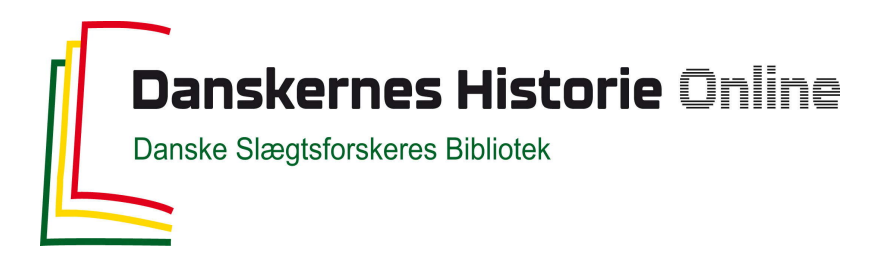

## Dette værk er downloadet fra Danskernes Historie Online

**Danskernes Historie Online** er Danmarks største digitaliseringsprojekt af litteratur inden for emner som personalhistorie, lokalhistorie og slægtsforskning. Biblioteket hører under den almennyttige forening Danske Slægtsforskere. Vi bevarer vores fælles kulturarv, digitaliserer den og stiller den til rådighed for alle interesserede.

#### **Støt Danskernes Historie Online - Bliv sponsor**

Som sponsor i biblioteket opnår du en række fordele. Læs mere om fordele og sponsorat her: https://slaegtsbibliotek.dk/sponsorat

#### **Ophavsret**

Biblioteket indeholder værker både med og uden ophavsret. For værker, som er omfattet af ophavsret, må PDF-filen kun benyttes til personligt brug.

**Links** Slægtsforskernes Bibliotek: https://slaegtsbibliotek.dk Danske Slægtsforskere: https://slaegt.dk

# **COMPUTERGENEflLOGIE**

ISSN 0930-4991

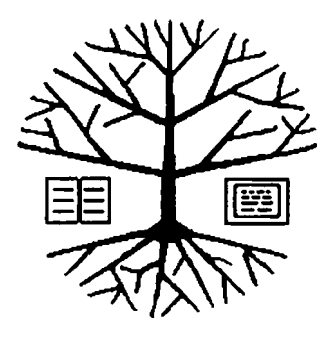

Zeitschrift für die Anwendung von Mikrocomputern in der Familienforschung

## **INHALTSVERZEICHNIS**

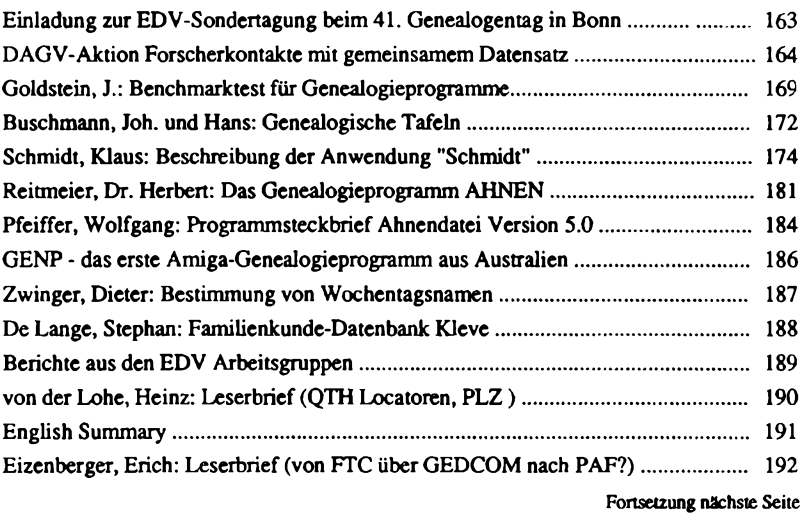

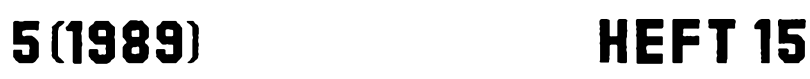

#### **EDITORIAL**

Geschafft! Nach hartem Ringen und langen Briefen sind alle Argumente für die eine oder andere Form der **Forscherkontakte** ausgetausch. Wir sind froh, endlich beginnen zu können und die ersten Erfahrungen mit dem Austausch der erforschten genealogischen Daten machen zu können. Die Vorarbeiten beim Roland zu Dortmund, dem Bayerischen Landesverein, der Hessischen Familiengeschichtlichen Vereinigung, dem Genealogischen Kreis Siemens/Erlangen und vielen anderen Diskussionsteilnehmern haben sich gelohnt. Ein gemeinsamer Standard für Forscherkontakte und Spitzenahnen ist geschaffen, nun laßt uns die Daten sammeln und austauschen!

Der nächste Blick ist bei uns nun auf den kommenden **Genealogentag** nach Bonn gerichtet. Bitte nehmen Sie zahlreich an der EDV-Veranstaltung teil, für die wieder der gesamte Samstag vorgesehen ist. Unser Zentralthema ist diesmal die Quellenauswertung, nachdem auf vier Genealogenta-gen die persönliche Familienforschung bei der Computeranwendung im Vordergrund stand. Der Referent, Herr Dr. Thaller aus Göttingen, besitzt große Erfahrungen mit genealogischen Datenbanken. Umfangreiches Material hat er bereits erfaßt, um historische Auswertungen daran vorzunehmen. Wir erinnern nur an die von ihm initiierte Erstellung des Regensburger Bürgerbuches (siehe COMPUTERGENEALOGIE Heft 11, Seite 19). Das von ihm gelieferte Programm CLIO ist ein System, das sich speziell mit Fragen des Recordlinkage, also der Erstellung systematischer Familienrekonstitutionen befaßt. Wenn Sie wissen wollen, was das ist, kommen Sie zu seinem Vortrag nach Bonn.

Dem gleichen Thema **Quellenauswertung** ist der zweite Vortrag von Herrn Gröber gewidmet, der neben seinem Vortrag auch das **Sonderheft III** zum gleichen Thema erstellt. Dieses Heft wird zum Genealogentag fertig sein und in Bonn vorgestellt werden. Natürlich freuen wir uns, wenn Sie noch Beiträge zur Ausstellung bzw. Vorführungen am Computer anbieten wollen. Bitte melden Sie sich hierfür sofort nach Erhalt des Heftes bei Herrn Gröber. Im letzten Heft <sup>14</sup> der COMPUTERGENEALOGIE, Seite 123 fanden Sie bereits nähere Hinweise und Termine.

Roland Gröber und Günter Junkers

#### 

#### **Die Post fördert den Diskettenversand!**

Wenn Sie uns Texte schicken wollen (möglichst als ASCII-Files auf MS DOS Disketten), erleichtern Sie uns die Arbeit; Sie sparen dabei Porto: Die<br>Post verlangt für die Warensendung im offenen Umschlag bis 50 g nur Post verlangt für die Warensendung im offenen Umschlag bis 1,00 DM, Inhaltsangabe (auf den Gegenstand bezogen) ist erlaubt.

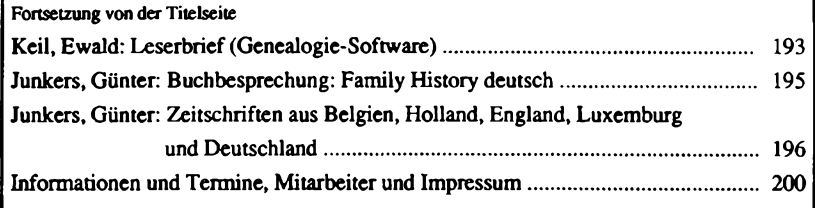

#### **REPORT**

**DEUTSCHE ARBEITSGEMEINSCHAFT GENEALOGISCHER VERBÄNDE e.V.**

einladung

41. deutscher genealogentag bonn 22. bis 25,september 1989

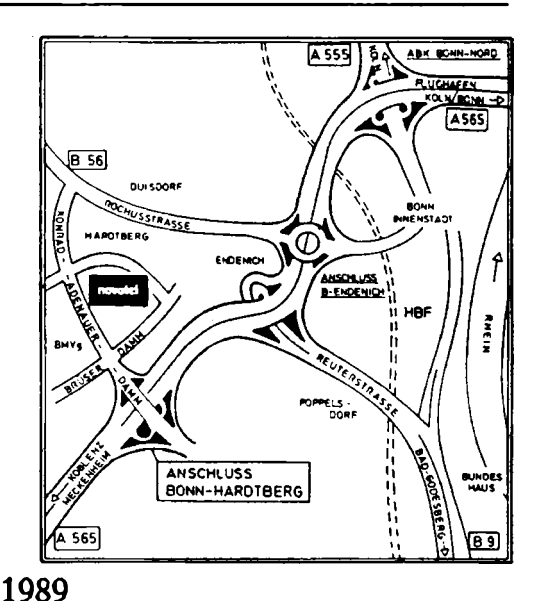

Bomm ist 200

Der Genealogentag findet im Novotel Bonn-Hardtberg, Konrad-Adenauer-Damm statt. Tagungsbeitrag: DM <sup>35</sup> (DAGV PostGiroAmt München 100105-809) **Anmeldung:** bei:Adolf Quilling, Großenbuschstr. 30, 5300 Bonn <sup>3</sup> bis 15.8.89. Zimmerreservierung bis 1.8.89 im Novotel (89.-/ 140,- Einzel-/Doppelz.) oder Presse- u. Werbeamt Bonn, Berliner Platz 2, 5300 Bonn 1.

#### **Einladung zur EDV-Sondertagung**

#### **Schwerpunktthema: "Auswertung von Quellenmaterial mit Hilfe der EDV"**

Am Samstag, den 23. September 1989, 8.30 h (im Saal Godesberg/Venusberg) Vorträge: Dr. Manfred Thaller, Göttingen, Max-Planck-Institut für Geschichte:

**"Familienrekonstitutionen als Datenbasen: Eine neue Form historischer Fachpublikationen"**

Roland Gröber, Leverkusen: **"Beispiele für Quellenauswertungen mit dem Computer aus der Praxis des Familienforschers"**

- 10.30 h Vorführungen (im Saal Kreuzberg)<br>16.00 h Quellenauswertung mit dem Comput
- 16.00 h **Quellenauswertung mit dem Computer**

**Jahrgang 5/1989 Heft <sup>15</sup> COMPUTERGENEALOGIE <sup>1</sup> 63**

#### **REPORT**

#### **DAGV-Aktion Forscherkontakte mit gemeinsamem Datensatz**

<span id="page-4-0"></span>Ein wichtiger Meilenstein auf dem Weg zur gemeinsamen Aktion "Forscherkontakte" innerhalb der DAGV (Deutsche Arbeitsgemeinschaft der Genealogi-scher Verbände) ist getan: Auf einer Zusammenkunft am 29.4.1989 in Köln mit 18 Teilnehmern aus 11 Verbänden haben sich die bisher mit verschiedenem Erfassungsschema (Forscherkontakte - Spitzenahnen) arbeitenden Verbände auf einen gemeinsamen Datensatz geeinigt. Wochenlange schriftliche Diskussionen mit viel Papieraustausch war vorausgegangen. Der mit der Koordinierung beauftragte Herr Kaiserswerth vom Bayerischen Landesverein, Bezirksgruppe Regensburg, mußte viel Arbeit leisten. Andere wie z.B. Herr Beie als Sprecher des Genealogischen Kreises Siemens in Erlangen lieferten zahlreiche Beiträge. Die z.T. kontrovers geführte Diskussion soll an dieser Stelle nicht fortgesetzt werden, sondern das erzielte Ergebnis (das auf dem kommenden Genealogentag noch verabschiedet werden soll) vorgestellt und allen Verbänden zur Anwendung empfohlen werden. Mit Herrn Beie, der freundlicherweise die Verteilung der Ergebnisse übernahm, danken wir Herrn Kaiserswerth für die geleistete Arbeit und allen anderen für Ihre Diskussionsbeiträge.

Im folgenden zitieren wir aus dem Bericht von Herrn Beie die wichtigsten Teile mit einigen Ergänzungen der Redaktion (z.B. Behandlung des Feldes Territorien und erweiterte Feldlängen für überlange Namen und Orte).

Über das Verfahren und die Abwicklung wird ein vereinsspezifischer Brief die Mitglieder der Vereine informieren. Dieser Brief muß die Ansprechund Sammelstelle(n) im jeweiligen Verein benennen. Vorschlag für einen Musterbrief:

#### Liebe Mitglieder!

Innerhalb der DAGV (Deutsche Arbeitsgemeinschaft Genealogischer Verbände e.V.) wurde der Austausch von Forschungsergebnissen mit allen interessierten Verbänden nach einheitlichem Schema vereinbart.

Wir wollen unsere Daten bundesweit in entsprechende Regionallisten zusammenführen. Wir hoffen, damit optimale Bedingungen zu schaffen und Kontakte zwischen Familienforschern herzustellen, die nach gleichen Namen in gleichen Gebieten forschen. Jede Liste enthält ein alphabetisches Familien- und Ortsnamenregister. Musterlisten aus verschiedenen Gebieten (nach unterschiedlichen Gesichtspunkten aufgestellt) sind schon vom Roland zu Dortmund und der Hessischen Familiengeschichtlichen Vereinigung in Darmstadt herausgeben worden.

In der Anlage finden Sie ein Erfassungsblatt (Kopien bitte selbst anfertigen) mit entsprechenden Erläuterungen. Bitte verwenden Sie nur diese Unterlagen. Mitglieder, deren Daten bereits eingespeichert wurden, erhalten gesonderte Ausdrucke, um evtl.«Ergänzungen nachtragen zu können.

Wir würden uns freuen, wenn Sie sich rege an der Aktion beteiligen, um damit nicht nur der Aktion, sondern in erster Linie sich selbst bei Ihren Forschungen weiterzuhelfen bzw. Doppelarbeit zu vermeiden.

Es wäre schön, wenn sich der eine oder andere bereitfinden würde, bei der Dateneingabe mitzuhelfen. Wir rechnen hierbei in erster Linie auf alle PC-Anwender, denen eine Diskettenkopie des Erfassungsprogramms zur Verfügung gestellt wird, um die Daten einzugeben zu können. Erforderlich ist ein IBM-kompatibles Gerät.

Einsendungen und Rückfragen bitte an: <sup>&</sup>lt; Anschrift der Sammelstelle <sup>&</sup>gt;

#### **Erläuterungen zum Erfassungsschema der Forschungsdaten**

**Allgemeines:** Es werden sämtliche Namen erfaßt, nach denen die Mitglieder forschen und hierbei nur die bereits bekannten und nicht die gesuchten Angaben zusammengestellt. Sind verschiedene Beurkundungsorte eines Namens bekannt, so ist für jeden Ort eine eigene Zeile auszufüllen. Bei Spitzenahnen sollte immer der älteste Vertreter eines Namens (höchste Ahnenziffer), für den eine gesicherte Information vorliegt (Ortsangabe in Verbindung mit dem ältesten Datum) angegeben werden. Namen, Bekenntnis und Orte werden mit Groß-und Kleinbuchstaben geschrieben, die übrigen Felder in Großbuchstaben. Bitte beachten Sie die beigefügten Beispiele. Soweit möglich, sollte das Formblatt für die Schreibmaschinenausfüllung verwendet werden, weitere Kopien bitte selbst anfertigen.

Mit der Einsendung seiner Daten erklärt der Forscher sein Einverständnis zur Speicherung auf Datenträger und zur Auswertung auch in gedruckter Form für genealogische Zwecke.

**GV** (2 Zeichen): Kennzeichen des genealogischen Vereins, wird im Kopf des Erfassungsschemas eingetragen.

**MNR** (4): Mitgliedsnummer des Familienforschers, wird im Kopf des Erfassungsschemas eingetragen.

**FAMILIENNAME** (15): Alphabetische Sortierung ist nicht erforderlich. Keine Mehrfachschreibungen oder Zusätze wie Müller 1, Müller 2, da diese bei der Auswertung wegfallen. Sind Namensvarianten bekannt, ist hinter dem Familiennamen ein "+" einzusetzen und die abweichenden Namen in zusätzlichen Zeilen einzutragen.

- Beispiel: Haupteintrag <sup>=</sup> "Meyer +" mit allen weiteren Daten

= "Meier s.Meyer" und zusätzlich STAAT/PLZ bzw. KZ/ORT (die übrigen Daten können entfallen)

Zusätze wie "von", "von der" usw. sind dem Familiennamen nachzusetzen,

außer bei Schreibweisen als Namensbestandteil.<br>- Beispiel: "Heide von der" bzw. "Heide von Richard": - Beispiel: "Heide von der" bzw.

aber: "Vonderheide".

Bei längeren Namen kann das Feld VORNAME mitbenutzt, d.h. durchgeschrieben werden. Reicht die Länge nicht aus, so darf die nächste Zeile benutzt werden (32 Zeichen - unter dem Namenfeld). Zwischen Familienname und Vorname muß mindestens ein Leerschritt (kein Komma!) bleiben.

**VORNAMEN** (17): Werden zur eindeutigen Unterscheidung bei Spitzenahnen bzw. Erwähnung von Einzelpersonen eingesetzt. Sinnvolle Abkürzungen sind zulässig. Vornamen müssen mit Großbuchstaben beginnen.

**BK** (2): Bekenntnis bzw. Religion. Abkürzungen: rk <sup>=</sup> römisch-katholisch, ak = alt- $\overline{k}$ atholisch, ev = evangelisch, lu = ev-lutherisch, rf = ev-reformiert, un <sup>=</sup> ev-uniert (in Altpreußen), fr <sup>=</sup> französisch-rf (Hugenotten), me = mennonitisch,  $\alpha x = \text{orthodox}$ ,  $\alpha = \text{ariechisch-ox}$ ,  $\alpha = \text{russisch-ox}$ , ht <sup>=</sup> Heilige der letzten Tage (Mormonen), jd <sup>=</sup> jüdisch, ml <sup>=</sup> moslemisch,  $na =$  neuapostolisch, zj = Zeuge Jehovas, so = sonstige,  $ob =$  ohne Bekenntnis. Die Eintragung des Bekenntnisses ist freigestellt.

**ST** (3): Staat entsprechend Autokennzeichen. Zu finden in jedem Autoatlas oder Taschenkalender.

**PLZ/KZ (6):** a) Postleitzahl bei allen westeuropäischen Staaten und DDR. PLZ-Verzeichnis für <sup>D</sup> und DDR ist bei der Post für DM 2,20 erhältlich, ausgezeichnete DIN <sup>A</sup> O-Übersichtskarte (mehrfarbig, mit Ländergrenzen) für DM 1,50. Ausländische Verzeichnisse sind über die Adressen, die im PLZ-Verzeichnis stehen, zu beziehen (meist kostenlos).

## Forscherkontakte

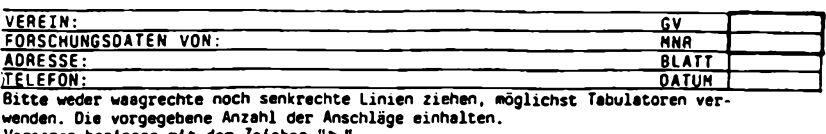

**Vornamen beginnen mit dem Zeichen** ↘

[Familienname <sup>J</sup>vornamen Ibk <sup>I</sup>st/|plz/kz|ort IterImkIvon Ibis <sup>I</sup> iooooooi5ooooooox)ooooooi7oooooooioo4oooiooooooiooooooooooo2400oooooooooéoooéoo4ooooioooo4

#### EINGABEBEISPIELE

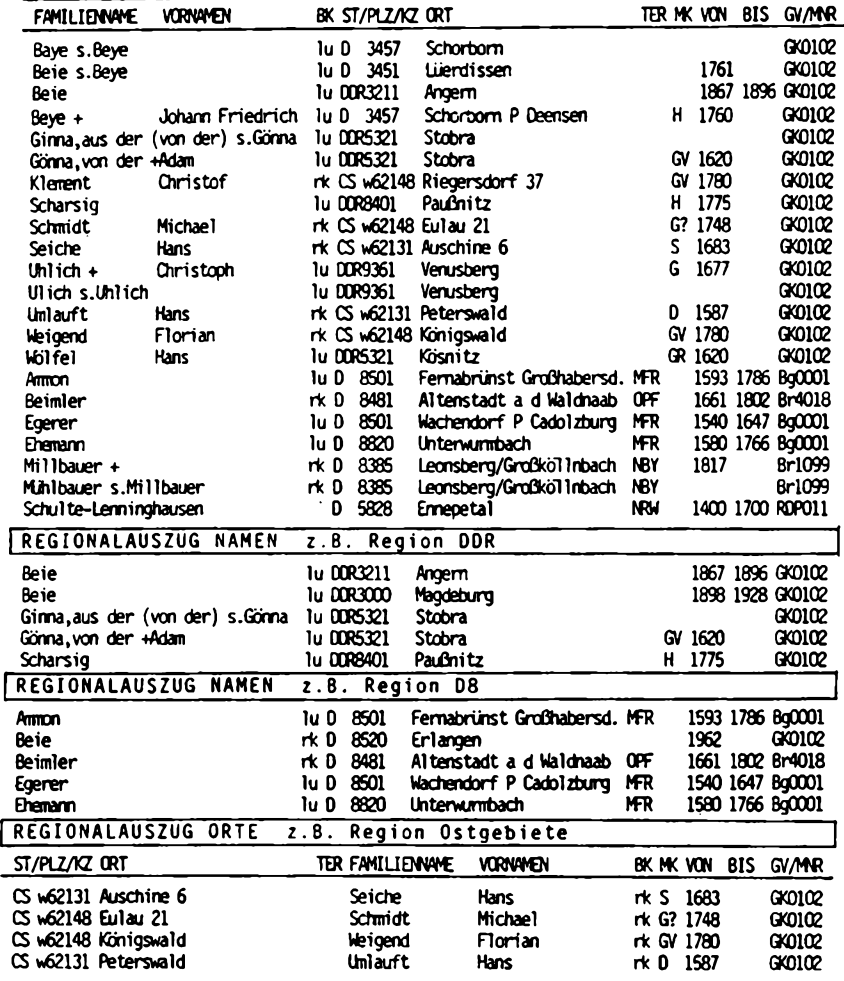

"166 **computerqenealogie Jahrgang 5/1989 Heft <sup>15</sup>**

b) Kennziffer bei allen osteuropäischen Staaten gemäß "Gemeindeverzeichnis für die Hauptwohngebiete der Deutschen außerhalb der Bundesrepublik Deutschland". Der 5-stelligen Kennziffer wird ein "w" vorangesetzt. Die ersten <sup>3</sup> Kennziffern bezeichnen die Regierungsbezirke (siehe Beilage) und können bei bekannteren Ortsnamen ausreichend sein. Bei Ortsnamen, die mehrfach vorkommen, und um unnötige Rückfragen zu vermeiden, sollten jedoch auch die weiteren <sup>2</sup> Kennziffern der Stadt- und Landkreise eingesetzt werden. PLZ oder KZ sind unbedingt einzusetzen, da sonst keine Auswertung für Regionallisten erfolgen kann. Hierzu sind mindestens die beiden ersten Ziffern erforderlich. Bei absolut nicht lokalisierbaren Orten werden die Ziffern <sup>9999</sup> eingetragen. Damit kommt der gesamte Datensatz, falls kein Territorium angegeben ist, automatisch in eine Sonderliste außerhalb der Regionalsortierung. **ORT** (24): Vorkommen des jeweiligen Familiennamens. Für jeden Ort ist eine eigene Zeile auszufüllen. Ortsnamen können durch Zusätze wie z.B. zugehöriges Pfarramt "P" ergänzt werden. Zusätze sind notfalls sinnvoll abzukürzen. Bei überlangen Ortsnamen kann, wie beim Namen, eine 2.Zeile benutzt werden (24 Zeichen). **TER** (3): Territorium entsprechend Beilage (siehe COMPUTERGENEALOGIE Heft 12, Seite 49/50,- der Abkürzungsschlüssel wird noch ergänzt und überarbeitet). Erforschen Sie eine ganze Region, so sind gegebenenfalls weitere Orts- bzw. Kreisangaben überflüssig. Sie sollten die aufgeführten Abkürzungen der Bundesländer, Provinzen bzw. Bezirke (in der DDR) den älteren Bezeichnungen des Deutschen Reiches vorziehen. Für den Flächenstaat Bayern können die Regierungsbezirke angegeben werden. **MK** (2): Matrikelangabe mit Zusatzkennzeichen. Wird bei Spitzenahnen bzw. Einzelpersonen im Zusammenhang mit der nachfolgenden Jahreszahl (älteste bekannte Erwähnung) eingesetzt: 1. Zeichen: 2. Zeichen: <sup>G</sup> <sup>=</sup> Geburt, Taufe ohne Eintragung <sup>=</sup> die anschl. <sup>K</sup> <sup>=</sup> Konfirmation, Kommunion, Firmung Jahreszahl VON ist dokumentiert <sup>H</sup> <sup>=</sup> Heirat ? <sup>=</sup> ungesicherte Angabe T <sup>=</sup> Tod, Beisetzung <sup>R</sup> <sup>=</sup> errechnete Angabe <sup>S</sup> <sup>=</sup> Steuer- u.a. Finanzlisten <sup>V</sup> <sup>=</sup> Ereignis vor der Jahreszahl <sup>B</sup> <sup>=</sup> Bürger- u.a. Personenliste <sup>N</sup> <sup>=</sup> Ereignis nach der Jahreszahl <sup>D</sup> <sup>=</sup> sonstige Anlässe und Quellen nicht präzisierbare Angaben wie z.B. 17. Jh. <sup>=</sup> DV 1700 eintragen. **VON** (4): Jahreszahl der ältesten bekannten Erwähnung am Ort, unbedingt eintragen. **BIS** (4): Jahreszahl der jüngsten Erwähnung. Entfällt bei Spitzenahnen und u.U. auch bei nachfolgenden Wohnorten, wenn das Weiterbestehen des Namens am Ort nicht ausgeschlossen werden kann. (Durch den Wegzug der eigenen<br>Vorfahren ist normalerweise nicht gesichert, ob andere verwandte Vorfahren ist normalerweise nicht gesichert, Namensträger am ursprünglichen Wohnort weiterlebten.) Bei Spitzenahnen kann hier die erforschte Generationenzahl (nach einem vorgestellten "a") eingetragen werden. Bitte geben Sie Ihre Stellungnahme mit Änderungs- und Ergänzungswün- « sehen baldmöglichst bekannt, damit auch diese Punkte zum Genealogen- <sup>&</sup>gt; tag beschlußreif aufbereitet werden können.

**Jahrgang <sup>5</sup> /1989 Heft <sup>15</sup> COMPUTERGENEALOGIE <sup>1</sup> 67**

#### Forscherkontakte

**[KENNZIFFERN ehemaliger deutscher OSTGEBIETE**

**Diese Kurzübersicht ist mit freundlicher Genehmigung des Verlages für Standesamtswesen (Hanauer Landstraße 197, 6000 Frankfurt a.M.l) aus dem "Gemeindeverzeichnis für die Hauptwohngebiete der Deutschen außerhalb der Bundesrepublik Deutschland, Auflage 1982" entnommen. Eine auszugsweise Übersicht der Stadt- und Landkreise Ihres Forschungsgebietes mit den 5-stelligen Kennziffern kann bei ................. angefordert werden. Bitte geben Sie in Ihrer Anfrage zu den gewünschten Bezirken die ersten <sup>3</sup> Ziffern an und legen Sie für Rückporto und Kopierkosten 1.50 DM in Briefmarken bei.**

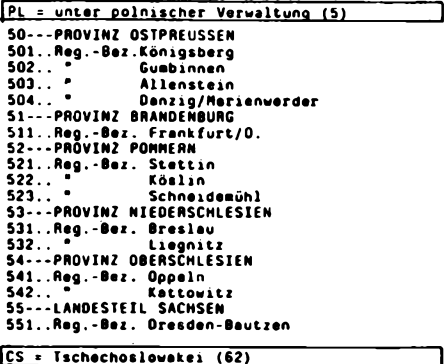

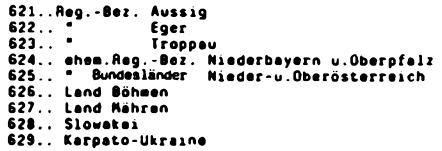

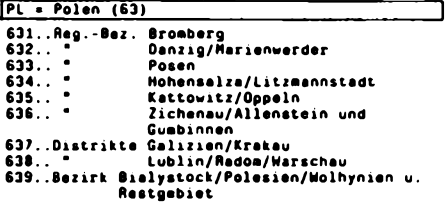

**{SU » Sowjetunion,europ.Teil (64,65,66)**

**641..Krim (ASSR) 642..Ukraine (USSR) 643..Ost-Wolhynien 644..Don- u.Wolgagebiet 645..Wolgadeutsche Republik (ASSR) 646..Nordkaukasus 647..Südkaukasus 648..Weißrußland/WeiOruthenien (BSSR) 649..Übrige RSFSR**

**71111 Stadt Sofia 651. . Estland 652. .Lettland 653. .Litauen 66. . .Memelgebiet Ipl <sup>=</sup> unter polnischer Verwaltung) 67. . .Freie Stadt Danzig I" Ungarn (68) [ 681. .östliches Südungarn 682. .Westliches Südungarn 683. .Westungarn 684. .Mittelungarn 685. .Oberungarn | YU <sup>=</sup> Jugoslawien (69) <sup>|</sup> 691. .Oraubanschaft 692. .Savebanschaft 693. .Werbaßbanschäft 694. .Drinabanschaft 695. .Oonaubanschaf t 696. .Küstenbanschäft 697. .Morawaban schaf t 698. .Banschaft Belgrad 699. .Wardar- <sup>u</sup>.Zetabanschaft 1« ' Rumänien (70) <sup>|</sup> 701. .Nördl.Siebenbürgen/Sathraar 702. .Südliches Siebenbürgen 703. . Wes trumäm en/Banat 704. .Bukowina(Buchenland) 705. .Moldau 706. .Bessarabien 707. .Große Walachei 708. .Kleine Walachei 709. . Dobrudscha <sup>1</sup> BG <sup>=</sup> Bulgarien (71) <sup>|</sup>**

**71199 übriges Bulgarien**

**\*| 68 COMPUTERGENEALOGIE Jahrgang <sup>6</sup> /1989 Heft <sup>15</sup>**

#### **Benchaarktest für Genealogieprogranwe**

Unsere belgische Schwesterzeitschrift **Genealogie & Computer** druckte im vergangenen Jahr den in der amerikanischen Zeitschrift **The Genealogical Conputer Pioneer** Dez.87/Jan.<sup>88</sup> erschienenen Benchmarktest für genealogische Programme. In der Märzausgabe von <sup>1989</sup> der englischen Zeitschrift **Computers in Genealogy** beschrieb T. Wildy weitere Kriterien zur Beurteilung. Auch in Holland druckte **Gens Humana** im Januar 1989 einen erweiterten Artikel ab, der Hilfestellung bei der Bewertung von Genealogieprogrammen gibt. Mit dem Test kann die Qualität von Programmen geprüft werden. Je mehr Punkte ein Programm bei einem solchen Test erreicht, umso wertvoller dürfte es auch für die Anwender sein. J. Goldstein hat zusammen mit der Computergruppe der Genealogischen Gesellschaft von Minnesota die komplizierten Verhältnisse der Familie Bench entworfen. Sie besteht aus 26 Personen, die nach dem Alphabet bezeichnet werden. Die Eingabe erfolgt in der angegebenen Reihenfolge. Wenn Sie Ihr Programm mit diesen Daten prüfen wollen, vermerken Sie bitte alle Daten, die Sie in veränderter Form eingeben mußten, als hier angegeben, ebenso alle Fehlermeldungen Ihres Programms.

**Person A:** Diese Person trug in ihrem Leben verschiedene Namen. Bei der Geburt in St. Petersburg (Rußland) am 29. Februar 1900 (Julianischer Kalender!) nannten ihn seine Eltern Mordachai, die Familie führte keinen Familiennamen. Nach der Revolution 1917 führte die neue sowjetische Regierung Vor- und Familiennamen ein; sie nannten ihn Mikhail Benesovich. Durch die Einführung des Gregorianischen Kalenders veränderte sich sein Geburtsdatum auf den 17. März 1900. Bei seinem Geburtsort veränderte sich der Ortsname auf Petrograd. Als er 1926 über Liverpool und Toronto nach Amerika auswanderte, wurde sein Geburtsort erneut in Leningrad umbenannt. 1935 wurde er amerikanischer Staatsbürger mit dem Namen Marcus A. Bench. Der Buchstabe 'A' bedeutet eigentlich nichts, er fand es nur chic. Seine Familie und Freunde nannten ihn nur 'Micky'. Er starb am 29. Februar 1984 in St. Petersburg, Florida, auf seinem Grabstein steht der Name Mark Bench. Diese Person prüft die Möglichkeit eines Programms, mehrere Namen einer Person eingeben zu können, weiter wird auf die verschiedenen Kalenderdaten zwischen Julianischem und Gregorianischen Kalender geprüft; der 29. Februar <sup>1900</sup> existiert nicht im Gregorianischen Kalender.

**Person B:** Diese Person war eine Schwester von A. Über sie ist nichts weiter bekannt, als daß sie Bea heißt, auch ihre Eltern sind unbekannt. Diese Person prüft, ob ein Programm mit einem Minimum an Informationen auskommt und sie doch in verwandtschaftliche Beziehung setzen kann.

**Person C:** Celia Stuhl Bench war die erste Frau von A. Sie wurde in den 90er Jahren des 19. Jahrhunderts geboren. Ihre erste Ehe ging sie im Juli 1915 oder 1916 ein. Im Frühjahr 1920 heiratete sie A. Sie starb im Kindbett etwa um den 16. April 1921. Diese Person prüft die Fähigkeit, ungenaue Daten verarbeiten zu können.

**Person D:** Deane Sofa war der erste Ehemann von C. Er war bis zum Beginn 1. Weltkrieges Schuster und Leistenmacher. Bei der Schlacht von Tannenberg erhielt er eine Tapferkeitsmedaille. Er wurde zum Major befördert und fiel im Kampf am 10. November 1917. Diese Person prüft, ob mehr Informationen und mehrere Berufe eingegeben werden können.

#### Goldstein, Benchmarktest

**Person E:** Ethan Sofa wurde posthum, also nach dem Tod des Vaters am 3. Januar 1918 geboren. Er starb als Kind. Diese Person zeigt, ob die Geburtsdaten des Kindes außerhalb des Zeitraumes Geburt-Tod der Eltern liegen dürfen.

**Person F:** Effie Couch Bench war die Schwester von <sup>C</sup> und die 2. Ehefrau von A. Sie heirateten am 21. Juni 1922 in Liverpool. Diese Ehe wurde am 6. März 1924 in Toronto geschieden. Nach der Geburt eines Kindes heirateten sie erneut am 15. Dezember <sup>1924</sup> in Toronto. Diese Person testet, ob Ehescheidung und Neuheirat eingegeben werden kann.

**Person G:** Gina Bench Ottoman wurde am 7. Dezember 1923 in Toronto geboren. Sie war die erste Tochter von <sup>A</sup> und F. Sie starb zusammen mit ihrem Ehemann bei einem Autounfall in Cleveland, Ohio, am 17. August 1946. Sie wurde im Feld D-22 des Ostfriedhofes in Cleveland, Ohio am 20. August 1946 beerdigt. Ihre Tochter, **Person S,** wurde von <sup>A</sup> und <sup>F</sup> adoptiert. Diese Person prüft, ob die Adoption von Kindern der eigenen Familie verarbeitet werden kann.

**Person H:** Harriet Bench war die zweite Tochter von <sup>A</sup> und F. Sie wurde am 17. Januar 1925 in Toronto geboren, kurz nachdem ihre Eltern erneut geheiratet hatten. Sie bekam ein Kind (Person T), war aber nicht verheiratet. Mit dieser Person wird getestet, ob das Programm unverheiratete Eltern verarbeiten kann.

**Person I:** Ivan Bench war der erste Sohn von <sup>A</sup> und F. Er wurde Ende <sup>1926</sup> geboren. Diese Person prüft nichts.

**Person J:** Jay Bench war der zweite Sohn von <sup>A</sup> und F. Er wurde 1930 gebo-Zusammen mit Person K testet diese Person, ob die Kinder nach dem Geburtsdatum richtig eingeordnet werden, auch wenn die Reihenfolge der Eingabe verändert ist.

**Person K:** Kaye Bench war die dritte Tochter von <sup>A</sup> und <sup>F</sup> und wurde <sup>1928</sup> geboren. Siehe Person J.

> Tochter von <sup>A</sup> und F. Ihr Geburtstag ist der 16. Juni 1933, Person L: Ellen Bench starb als Kind. Sie war die vierte sie starb im Winter 1936/37. Mit dieser Person wird zusammen mit Person <sup>N</sup> geprüft, ob Namen in ein- und derselben Familie vorkommen können.

### *Qenogram of tfu 'Bench Jamifo*

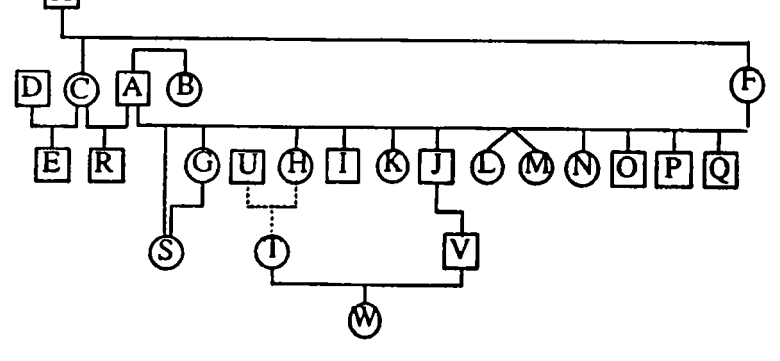

**Person M:** Ellen Bench war die Zwillingsschwester von L, wurde aber <sup>7</sup> Minuten später geboren, 4.53 Uhr morgens. Zusammen mit <sup>L</sup> wird die Eingabe von Zwillingen geprüft und ob eine Geburtszeit eingegeben werden kann. **Person N:** Ellen Bench erhielt ihren Namen von ihrer verstorben Schwester. Sie wurde am 3. Juli <sup>1937</sup> geboren. Mit Person <sup>M</sup> und <sup>L</sup> wird die Eingabemöglichkeit von doppelt vorkommenden Namen in derselben Familie geprüft. **Person 0:** Odediah Bench war ein Sohn von <sup>A</sup> und F. Sein Geburtsdatum ist unbekannt, es liegt aber zwischen dem von <sup>N</sup> und P. Diese Person prüft, ob die Geburtsreihenfolge festhalten kann, auch wenn das Geburtsdatum unbekannt ist. **Person P:** Peter Bench war ein Sohn von <sup>A</sup> und F. Er wurde 1940 geboren. Kein Test bei dieser Person. **Person Q:** Quinn Bench war der letzte Sohn von <sup>A</sup> und F, geboren am 14. April 1942. Mit dieser Person wird geprüft, ob große Familien auf Familienblättern dargestellt werden können. **Person R:** Arthur Bench war Sohn von <sup>A</sup> und C, er wurde am 16. April <sup>1921</sup> geboren. Mit dieser Person wird auf die Eingabemöglichkeit von Halbgeschwistern getestet. **Person** S: Esther Bench war die Tochter von G, geboren am 7. November 1941 und am 4. September 1946 nach dem vorzeitigen Tod der Eltern durch <sup>A</sup> und <sup>F</sup> adoptiert. Diese Person prüft, ob die Adoption von Kindern in einer Familie verarbeitet wird. **Person T:** Tina Bench war ein uneheliches Kind von H, geboren im Frühjahr 1944. Zusammen mit Person <sup>U</sup> wird geprüft, ob unbewiesene Verwandtschaftsverhältnisse dargestellt werden können. **Person U:** Uriah Chaise war vermutlich der natürliche Vater von T. Siehe dort. **Person V:** Vern Bench war der Sohn von J, geboren 1946. Er gab Anlaß zu einem Familienskandal, als er 1972 seine Cousine <sup>T</sup> (die uneheliche Tochter seiner Tante !) heiratete, die nun Tina Bench-Bench heißt. Mit dieser Person und <sup>W</sup> und <sup>T</sup> wird geprüft, ob Personen eingegeben werden können, die an mehreren Stelle der Liste vorkommen. **Person W:** Winnie Bench war das Kind von <sup>T</sup> und G. Das Geschlecht ist unbekannt. Diese Person testet die Zahl der Generationen in der Nachfahrentafel. **Person X:** Xavier Couch war der Vater von <sup>C</sup> und F. Er wurde am 7. Februar 1865/66 geboren. Er verließ seine Familie 1899 und ließ nichts mehr von sich hören. Eine Sterbeurkunde von ihm ist unbekannt, wenn er aber noch leben sollte, so wäre er <sup>120</sup> Jahre alt. Diese Person prüft, ob Personen spurlos verschwinden können. Ebenso wird die Anzahl der Generationen in der Vorfahrentafel berechnet: <sup>W</sup> und <sup>X</sup> sind fünf Generationen voneinander entfernt verwandt. **Person Y:** Yentl (??) Couch war die Mutter von X. Sie wurde 1840 in Rußland geboren und starb <sup>1932</sup> in Newark, New Jersey. Test für eine weitere 6. Generation. **Person Z:** Zeyde Mordechai war der Vater von <sup>Y</sup> und der Ur-ur-ur-urgroßvater von W. Nach der Eingabe dieser Person wird festgestellt, daß Zeyde nichts anderes ist als das jiddische Wort für Großvater. Der Taufname muß geändert werden in Mordechai und der Familienname bleibt unbekannt. Dies prüft, ob Fehlingaben korrigiert werden können, außerdem wird die Generationenzahl geprüft: In der Tafel stehen nun <sup>7</sup> Generationen.

Übersetzung aus dem Niederländischen: G. Junkers

#### **Genealogische Tafeln**

Seit etwa 20 Jahren beschäftigen wir uns mit unserer privaten Familienforschung. Als Orientierungshilfe dienen uns, neben unserer Ahnentafel, die Nachfahrentafeln unserer Spitzenahnen, die die genealogischen Zusammenhänge zwischen den Namensträgern untereinander und mit verschwägerten Familien übersichtlich darstellen. Oie Pflege dieser Tafeln von Hand war jedoch mühsam und fehlerträchtig.

**Programnkonzept:** Schon früh haben wir daher mit der Entwicklung eines Programms zum Editieren von Nach- und Vorfahrentafeln begonnen. Dabei schienen uns folgende Zielsetzungen wichtig:

\* Keine Beschränkung der Eingabedaten bezüglich Art und Umfang und keine Bindung an vorgegebene Feldformate, mit anderen Worten: Eingabemöglichkeit mit jedem beliebigen Texteditor als ASCII-Datei, unabhängig von den formalen Vorgaben etwa eines Datenbanksystems.

\* Befreiung von dem Ballast der üblichen Personen-Identifizierungs-Nummern (PIN's) und Familien-Identifizierungs-Nummern (FIN's).

\* Verwendung eines binären Nummernsystems für die Vorfahrennummerierung: Für den Vater wird jeweils eine "O", für die Mutter eine "1" vorangestellt. Hat etwa die Probandin die Nr. 1, dann ist z.B. die Nummer ihres Vaters 01 und die Nummer ihrer Großmutter väterlicherseits 101. Dieses System hat sich in unseren Augen sehr bewährt.

**Eingabedateien:** Zu jeder Nachfahrentafel gehört eine eigene Eingabedatei. Bei der Eingabe ist die Reihenfolge: Nachfahre(in), Ehepartner, Kind(er), einzuhalten, weil das Programm die genealogischen Zusammenhänge aus dieser Eingabereihenfolge rekonstruiert. Als Zusatzinformationen benötigt das Programm noch für jede Person deren Generationennummer relativ zu den Stammeltern sowie einen Kennbuchstaben für ihren Personenstand (z.B. "v" für verheiratet, "p" für Ehepartner). Mehrfachheiraten beliebiger Komplexizität sind auf einfache Weise anzugeben. Genealogische Daten im weiteren Sinn (z.B. Paten, Beruf, Krankheiten, urkundliche Erwähnungen, Quellennachweise) lassen sich mittels freidefinierbarer Kennungen klassifizieren. Am Kopf der Eingabedateien können allgemeine Angaben (z.B. Kürzel für Familien- und Ortsnamen, Varianten des Familiennamens) eingetragen werden.

Eine besondere Stärke des Programms ist seine Fähigkeit, anhand von Vorfahren- oder sonstigen Personen-Nummern, die mit einem Referenz-Symbol versehenen sind, auf diejenige Eingabedatei, in der die referierte Person als Nachfahre (nicht als angeheiratet) vorkommt, zuzugreifen und deren Daten von dort zu holen. Auf diese Weise läßt sich redundante Eingabe, die nicht nur lästig ist, sondern auch leicht Inkonsistenzen impliziert, grundsätzlich vermeiden. Bislang haben wir ca. 10.000 Personen erfaßt, deren Daten etwas mehr als <sup>1</sup> MByte füllen.

**Programmablauf:** Ausgehend vom Spitzenahn oder, wahlweise, von einem späteren Mitglied der Stammlinie generiert das Programm eine schematisierte Nach- oder Vorfahrentafel, wobei es für jede Generation eine Textspalte vorgebbarer Breite vorsieht und die Eltern und Kinder durch horizonta-

**j 72 COMPUTERGENEALOGIE Jahrgang 5/1989 Heft <sup>15</sup>**

le und vertikale Leitlinien untereinander verbindet. Die Namen angeheirateter Ehepartner werden links herausgeschrieben und lassen sich so leichter auffinden. Innerhalb der Spalten werden längere Texte automatisch umgebrochen. Datumsangaben werden formatiert und können ebenso wie Ortsangaben spaltengerecht positioniert werden.

Beim Aufruf fordert das Programm eine Reihe von Parametern an, mit deren<br>Hilfe, die Ausgabe modifiziert oder, eingeschränkt werden, kann. So läßt. Hilfe die Ausgabe modifiziert oder eingeschränkt werden kann. sich z.B. unter Beachtung der verfügbaren Papier- und der beabsichtigten Buchstabenbreite die Maximalzahl der Generationenspalten und ihre Breite vorgeben; man kann die Anzahl der darzustellenden Nachfahrengenerationen von Nicht-Vorfahren des Probanden einschränken, den Ausdruck bestimmter Kategorien genealogischer Angaben unterdrücken, oder die Ausgabe der Vorfahren- und/oder der sonstigen Personen-Nummern unterbinden.

Das Programm ist in <sup>C</sup> geschrieben und unter MS-DOS lauffähig. Die Anforderungen an den Programmspeicher sind gering. Die einzelnen Tafeln können ohne weiteres mehrere hundert Personen umfassen. Die Laufzeit bleibt, selbst bei großen Tafeln und bei mehreren Zugriffen auf referierte Eingabedateien, i.a. unter <sup>1</sup> Minute.

Die zeilenweise generierte Tafel wird zunächst als Textdatei mit dem erweiterten ASCII-Zeichensatz (der auch die Graphikzeichen enthält, aus denen sich die Leitlinien zusammensetzen) auf Platte gespeichert. Von dort kann sie z.B. mittels des MS-DOS-Kommandos "COPY dateiname PRN" oder "PRINT dateiname" ausgedruckt werden. Wir verwenden dazu einen breiten 24-Nadel-Drucker. In Schmalschrift lassen sich 8 und mehr Generationenspalten darstellen.

**Bewertung:** Verglichen mit den auf dem Datenbank-Konzept beruhenden Genealogieprogrammen hat das vorgestellte Programm Vor- und Nachteile. So ist es in erster Linie nicht zur Verwaltung großer Bestände unkorrelierter Personendaten (etwa zur Kirchenbuch-Verkartung), zur Personensuche aufgrund bestimmter Auswahlkriterien aus einem Gesamt-Datenpool oder zum Ausdruck von Report-Listen konzipiert. Es eignet sich auch nicht zum Austausch einzelner "Karteikarten" (Personensätzen) zwischen Forscher-freunden. Unseres Erachtens sollte sich der Austausch von Forschungsergebnissen ohnehin nicht auf isolierte Einzelpersonen beschränken, sondern immer den gesamten genealogischen Zusammenhang einbeziehen. Schließlich ist das Programm probandengebunden, da es als Stammeltern der einzelnen Nachfahrentafeln grundsätzlich Personen mit einer Vorfahrennummer des Probanden verlangt. I.a. haben die Tafeln eine Größe, die sich zur Reproduktion auf DIN-A4- oder DIN-A5-Format nicht gut eignet. — Die Stärke des Programms sehen wir in der visuellen Veranschaulichung auch umfangreicher und komplexer genealogischer Zusammenhänge, die unserer Erfahrung nach ein Durchsuchen von Personen-Records oder -Listen völlig entbehrlich macht. Gesichtspunkte für die Patenwahl, Besitzverhältnisse, Erbgänge werden durchsichtiger. Sehr hilfreich empfinden wir auch die Freiheit vom Ballast der PIN's, wodurch Änderungen durch einfaches Einfügen oder Um-stellen ermöglicht werden. Das Programm ist noch nicht ganz ausgereift und krankt noch an einigen Unvollkommenheiten, die wir gerne beheben möchten, ehe wir es anderen zur Benutzung freigeben. Wir beabsichtigen, auf dem Genealogentag in Bonn einige Beispieltafeln vorzulegen.

Joh. Buschmann, Hans Buschmann

**Jahrgang 5/1989 Heft <sup>15</sup> COMPUTERGENEALOGIE 173**

#### **Beschreibung der Anwendung "Schmidt"**

<span id="page-14-0"></span>Der Beschreibung meiner Anwendung seien grundsätzliche Überlegungen vorangestellt. Dreißig Jahre Berufserfahrung in Programmierung und Organisation (Systemanalyse, Systemdesign) brachten mich zu der Einstellung, daß man sich davor hüten muß, Computer und ihr Umfeld so zu kultivieren, daß man darüber die ursprüngliche Anwendung mehr und mehr in den Hintergrund rückt. Der Schritt vom Computer als "elektrischer Eisenbahn" hin zu dem Computer als einem ausgezeichneten Werkzeug sollte vollziehbar sein. Es ist außerordentlich wichtig, für eine Gesamtanwendung unter Planung und Einbeziehung von Ressourcen ein EIGENES KONZEPT zu entwickeln und danach zu handeln.

Man kann sich bemühen, auf Kompatibilität, also der Allgemeinverträglichkeit von Hard- und Software zu achten. Wer aber weiß, wie z.B. nur das Einführen einheitlicher Begriffe bei der Arbeit von Normenausschüssen zu jahrelangen Bemühungen werden kann, ohne daß die dann gefundenen Werte überhaupt in die Praxis umgesetzt wurden; wie intensives Ringen um eine allgemein gültige und einheitliche Warenbenummerung mittlerweile zu mindestens fünf teils sogar auf Europaebene vorhandenen, dabei aber konkurrierenden Nummernsystemen geführt hat, der kann nicht allzu optimistisch sein. Ein Betriebssystem wird nicht dadurch zum Standard, daß man ihm ein entsprechendes Etikett aufklebt, sondern dadurch, daß es von vielen Anwendern in Anspruch genommen wird. Auch hier geschieht ohne die Zwänge, die von den "Großen" ausgehen, überhaupt nichts.

Wir dürfen nicht vergessen, daß alle bereits bestehenden Anwendungen auch im Bereich der Computergenealogie mit erheblichem Aufwand und enormen Investitionen verbunden und damit in bestimmtem Umfang fixiert sind. Das gilt besonders für solche im privaten Bereich. Auch sollten wir uns davor hüten, unbedingt "das Rad ein zweites Mal erfinden" zu wollen. So erkenne ich keinen Sinn darin, die von den Personenstandsarchiven schon erbrachte Mikroverfilmung zur Datensicherung als Massenarbeit auf dem PC zu wiederholen. Man wird diese Institute kaum dazu bewegen können, in Anbetracht der mittlerweile vorhandenen, im Gegensatz zum Mikrofilm weit verträglicheren laseroptischen Speicherung (z.B. im WORM-Verfahren) die installierte Einrichtung zur verwerfen und nur aus Gründen der Kompatibilität auf ein anderes Speichermedium umzusteigen.

Ich habe bei allen an mich gerichteten Nachfragen die Erfahrung gemacht, daß keinerlei Interesse z.B. an den von den Mormonen in Massen gespeicherten Daten und deren Struktur bestand. Vielmehr waren alle Fragen von Genealogen auf einen Ort, eine Gemeinde, ein Geschlecht gerichtet, und da kam es auf eine entsprechende Aufbereitung vorhandener Datenbestände innerhalb solcher Bereiche an. So kommen wir zu der mir außerordentlich wichtigen ZIELBESTIMMUNG, von der Art und Umfang einer Anwendung im wesentlichen abhängen. Ich bestimmte folgende Ablaufregeln:

- 1. Ermitteln und laufendes Vervollständigen der Daten innerhalb einer Familie, eines Geschlechts, einer Sippe, erst später darüber hinaus.
- ... Einbringen vorhandener Daten in einen maschinell verwertbaren Zustand.

**174 COMPUTERGENEALOGIE Jahrgang <sup>5</sup> <sup>71989</sup> Heft <sup>15</sup>**

- 3. Vermeiden von Redundanz (= überflüssige Doppeleingaben), um einen wirtschaftlichen Einsatz von Geräten zu gewährleisten.
- 4. Bereits mit dem Anwendungsstart die Möglichkeit schaffen, die gespeicherten Daten zu übergeordneten Verbänden zu strukturieren.
- 5. Entwickeln möglichst umfassender Register (z.B. Namen und Ort).
- 6. Ausgeprägte Auskunftsbereitschaft des gesamten Systems durch den Einbau von (möglichst auch variablen) Matchcodes herbeiführen.

Kompatiblitätsdenken hat keinen zu hohen Stellenwert, weil bekannt ist, daß gerade Archive (aber auch Privatgenealogen) oft nicht über EDV-Geräte verfügen, und vorhandene Systeme für eine Kommunikation meist ungeeignet sind. Mir erschien sehr wichtig, FAMILIENFORSCHUNG ZU BETREIBEN und danach mit einer maschinellen Verarbeitung überhaupt einmal ans Laufen zu kommen! Gedanken an Verträglichkeit und ähnliche Vorbehalte hätten mich wahrscheinlich bis heute gehindert und sicherlich auch weiter hindern können.

AUSRÜSTUNG

IBM-PC mit 640 KB Hauptspeicher, 360 KB Diskette, 20 MB Festplatte und IBM-Graphikdrucker II

#### SOFTWARE

Ich habe Standardsoftware einer insbesondere zeitaufwendigen Eigenprogrammierung vorgezogen und verwende "F&A" **(Frage und Antwort,** Vertrieb der deutschen Version 3.0 durch PRISMA Computertechnologie HandelsgmbH, Hamburg 70) hatte zuvor aber auch andere Produkte auf ihre Verwendbarkeit hin getestet.

"F&A" zeichnet sich durch hohe Datenintegrität zwischen Datenbank und Texteditor aus. Ein Datenbank-"Formular" kann eine beliebige Anzahl von Feldern umfassen, deren Inhalt eine ganze Zeile bis hin zu einem ganzen Bildschirminhalt einnehmen kann. Es kann mit den Feldtypen: Text, Währung, Datum, Zeit, Numerisch, Ja/Nein und Schlüsselwort gearbeitet werden. Im Sinne eines Matchcodes kann jedes im Datensatz befindliche Feld (oder ein Mehrfaches von Feldern) in Anspruch genommen werden. Das kam meinen Ansprüchen besonders entgegen. Für jedes Feld kann von Anwender ein "Hilfetext" eingebracht werden, der bei der Datenerfassung mit Fl aufgerufen werden kann. Das Arbeiten mit einer Verweistabelle je Datei ist möglich. Zusätzlich zu allen üblichen Datenbankfunktionen können, z.B. bei der Datenerfassung, Anwenderprogramme ausgeführt werden.

Innerhalb der "TextVerarbeitung" erfüllt die zusätzlich vorhandene Möglichkeit, Linien zu ziehen, Genealogenansprüche beim Erstellen von Diagrammen und dergleichen. Das "Import" und "Export" von und in Dateien anderer Programme ist im DIF- und ASCII-Format immer, aber auch in Verbindung z.B. mit PFS, IBM-Filing-Assistent, dBase, Lotus 1-2-3 usw. möglich.

Mit der für dieses Programmsystem auch vorhandenen PRIMUS-Version, die für etwa 400,- DM erhältlich ist, dürften auch Einsteiger nicht allzu große (finanzielle) Schwierigkeiten haben. Für einen solchen Preis läßt sich kein eigenes Programm erstellen. Eine Beschreibung zahlreicher weiterer Programmerkmale sei mir an dieser Stelle erspart.

**Jahrgang 5/1989 Heft <sup>15</sup> COMPUTERGENEALOGIE 175**

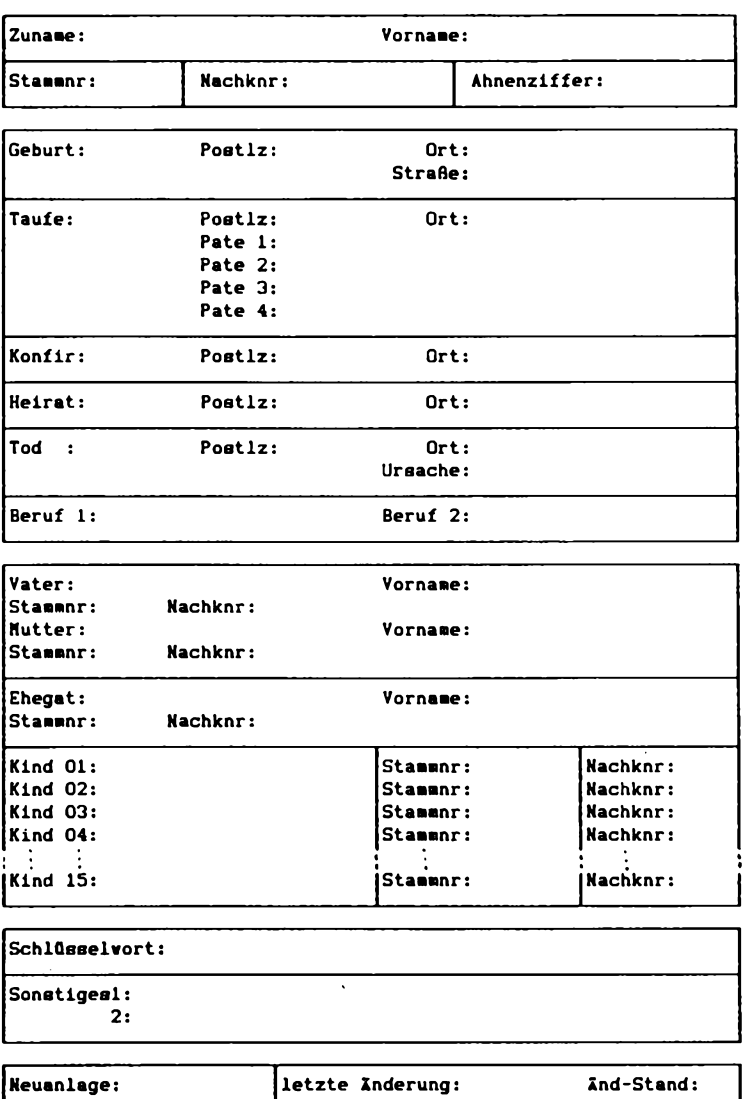

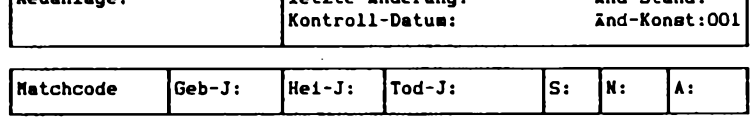

**\*|76 COMPUTERGENEALOGIE Jahrgang <sup>5</sup> /1989 Heft <sup>15</sup>**

#### **Regeln für die Datenerfassung und Speicherung**

Ich bin von der Überlegung ausgegangen, daß für eigene Arbeiten eine Strukturierung der Daten sich an Vorfahren- und Nachkommentafel zu orientieren hat. Der Musterausdruck meiner Datenerfassungstabelle entspricht dem Satzaufbau. Die Nachkommentafel, auch als "Stammbaum" bezeichnet, enthält mit dem Ahnherr beginnend (deszendent), die Daten aller Nachkommen mit dem Zunamen des Ahnherren. Die Vorfahrentafel, auch als "Ahnentafel" bezeichnet, enthält, mit dem Probanden als dem jüngsten Sproß in der Vorfahrenreihe beginnend (aszendent), die Daten aller Vorfahren väter- und mütterlicherseits. Um der Vollständigkeit willen habe ich von der allgemein gültigen Regel folgende Ausnahmen gemacht:

**Weibliche Nachkommen** nehmen, wenn sie heiraten, einen anderen Namen an und scheiden damit aus der weiteren Betrachtung aus. Dagegen habe ich auch deren Ehegatten und Kinder erfaßt und gespeichert (Nachkommennummern  $6...$  und  $7...$ .

**Männliche Nachkommen** führen, wenn sie heiraten, in dem für sie angelegten Datensatz nur Geburtsnamen und Nachkommennummer der Ehefrau. Darüberhinaus habe ich auch für die Ehefrau einen vollständigen Datensatz angelegt (Nachkommennummer 6....). Das unterbleibt, wenn für die Ehefrau eines Nachkommen ein Datensatz mit Stammnummer/Ahnenziffer in der Vorfahrentafel angelegt wurde.

**Geschwister des Vorfahren** werden i.a. nicht in der Vorfahrentafel aufgenommen. Ich habe für diese Personen eigene Datensätze angelegt, allerdings nicht als Geschwister des Vorfahren, sondern als Kinder des Vorfahren-Vaters. Die Vergabe der Nummern erfolgt getrennt für Vorfahren auf Vater- oder Mutterseite (Stammnr. 4.... oder 5....).

**Benummerung:** In allen gespeicherten Daten werden parallel drei Nummernsysteme verwaltet: die **Stammnummer** als maschinell verarbeitbare Nummer entsprechend der Ahnenziffer; die **Ahnenziffer** nach Kekul von Stradonitz (hier eher mit rein statistischem Charakter); und schließlich die **Nachkommennummer, die in der Struktur der<br>mit – anderen Nummernkreisen der Indentif** mit anderen Nummernkreisen der Indentifizierung der Nachkommen vorbe-<br>halten ist. So haben die Stammnummern bei deszendenter Betrachtung der halten ist. So haben die Stammnummern bei deszendenter Betrachtung der<br>Nachkommen Priorität. Immer wenn in einem Datensatz Stamm- und Nachkommen Priorität. Immer wenn in einem Datensatz Stamm- und<br>Nachkommennummern vorkommen, dann-hat-die-Stammnummer auch bei Vervorkommen, dann hat die Stammnummer auch bei Verbindungen-Anzeige den höheren Rang.

Die **Ahnenziffer** im Verbund mit der römischen Ziffer als Generationskennzeichen habe ich nach der folgenden Tabelle unter Einfügen von Punkten stellenwertrichtig und damit sortierfähig eingeordnet:

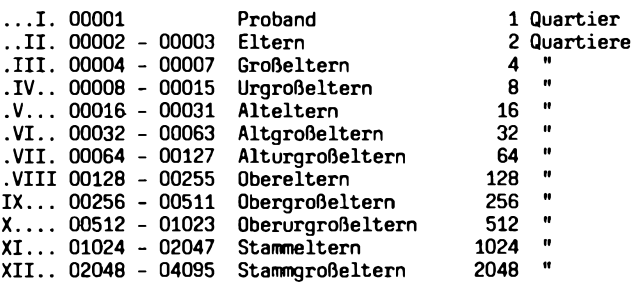

#### **System der Stamm- und Nachkommennummem**

Die Benummernung innerhalb der herkömmlichen Ahnenziffernsysteme liefert nicht oder nur bedingt eine Basis für eine den Wünschen oder Erfordernissen der Familienforschung entsprechende maschinelle Bearbeitung der Daten: Die Ahnenziffer hat, stellenwertrichtig geordnet, 10-11 Stellen Umfang, mit dem vorangestellten Generationenmerkmal (römische Ziffer) stellt sie eine Dopppelverschlüsselung dar (Redundanz), und schließlich ist mit der Ahnenziffer eine maschinelle Quartierzuweisung innerhalb der Vorfahrentabelle - wenn überhaupt möglich - äußerst umständlich. Wegen der dargestellten Mängel haben ich das **Stammnummem-Qrdnungssystem** entwickelt. Es handelt sich um eine 6stellige Nummer mit folgenden Elementen :

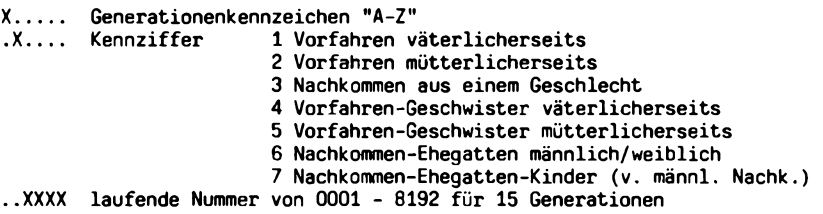

Ich benummere, von der Mittelachse ausgehend nach links und rechts, die ja nach Generation sich ergebenden Quartiere, deren Anzahl in der Ahnenzifferntabelle angegeben ist. In der höchsten Ebene (15. Generation) sind demnach je Hälfte <sup>8192</sup> Quartiere zu benummern. Dem Probanden wird die Nummer A10001 zugeteilt, sein Vater erhält die Nummer B10001, der Großvater die Nummer C10001 usw. Die Mutter des Probanden eröffnet mit der Nummer B20001 die andere Tabellenhälfte.

#### **Väterlicherseits icherseits**

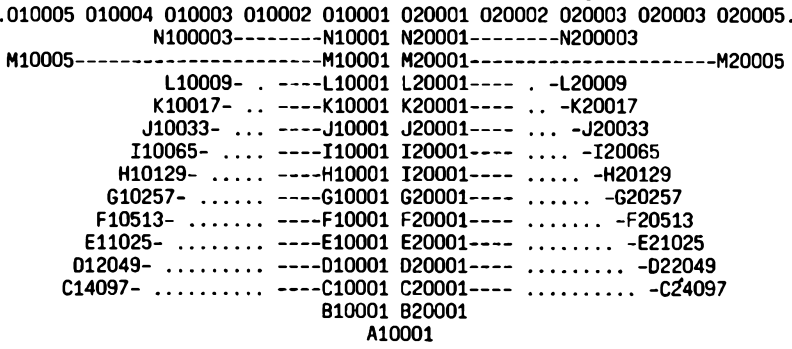

Hier fehlt der Raum, um eine nur annähernd vollständige Tabelle darzustellen, wesentliche Merkmale jedoch sind erkennbar. Die Stammnummern N10003/N20003 und <sup>M</sup>10005/N20005, Ehefrauen der Vorfahren N10001/N20001 und M10001/M20001 konnten hier noch in richtige Quartiere eingeordnet

**\*|78 COMPUTERGENEALOGIE Jahrgang <sup>5</sup> /1989 Heft <sup>15</sup>**

werden. Ab der L-Generation wurden die Stammnummern aller Ehefrauen der Vorfahren auf der Mittelachse aus Platzmangel abgestuft dargestellt. Die zugeordnete Stammnummer bestimmt den richtigen Abstand des Quartiers von der Mittelachse.

Dieses Zahlensystem ist mit seinen Elementen stellenwertrichtig, in seinem Umfang (6 Stellen) überschaubar, und es erlaubt auch eine maschinell zu vollziehende stellenwertrichtige Zuordnung aller Quartiere. Weitere Vorteile sind darin zu sehen, daß alle Personen in Linien gleichen Namens, vom Probanden bis hin zum Ahnengroßvater, nur durch das Generationenmerkmal unterschieden, gleiche Nummern tragen; daß die Vorfahren mütterlicherseits in der Symmetrie der Tabelle die gleichen Nummern wie die Vorfahren väterlicherseits tragen, einziges Unterscheidungsmerkmal ist hier die erste Ziffer "2".

Die **Nachkommennummer** wird deszendent, also mit dem Ahnherren als Generation "A" beginnend, im 100er- bzw. lOer-Sprüngen vergeben, damit spätere Einschübe möglich sind. Dabei wird dem ersten Nachkommen immer die Nachkommennummer des Vaters mit vorgeschriebenem Generationenmerkmal zugeteilt und danach für weitere Nachkommen laufend fortbenummert.

**Ortsangaben:** Alle gespeicherten Ortsangaben sind hierarchisch geordnet und, soweit nur irgend und ohne Verfälschung möglich, auf die heute gültige Gebietsordnung mit Postleitzahlen ausgerichtet.

Rangordnung: PLZ/Ort/Ortsteil/Flurbezeichnung/Straße/Hausnummer z.B. Angabe: "Kiesbert" wird gespeichert als: 5974 Herscheid Kiesbert **Umlaute:** In allen Datenfeldern, die nicht unmittelbar der Identifizierung einer Person, eines Datensatzes oder einer Sortierung dienen, sind die Umlaute "Ä, Ö, Ü" eingebracht. Bei Angaben, die identifizierbar oder sortierbar sein sollen (z.B. Namen), wurden im Interesse einer richtigen Einordnung und Sortierfolge die Umlaute in "AE, OE, UE" aufgelöst.

**Darstellung:** Zur Übersicht habe ich als Bearbeitungsunterlage zunächst <sup>2</sup> Listen erstellt. Die Nachkommentabelle als vollständiges Diagramm (Stammtafel) wurde mit dem Textsystem entwickelt und eine Liste "Nachkommen-/ Stammnummer/Ahnenziffer" entstand aus dem Texteditor der Datenbank.

24.01.ms **Aufstellunq: NACHKOMEN-«R/STAMNUHHER/AHHENZ1FFER Seite <sup>1</sup>**

Klaus Schmidt

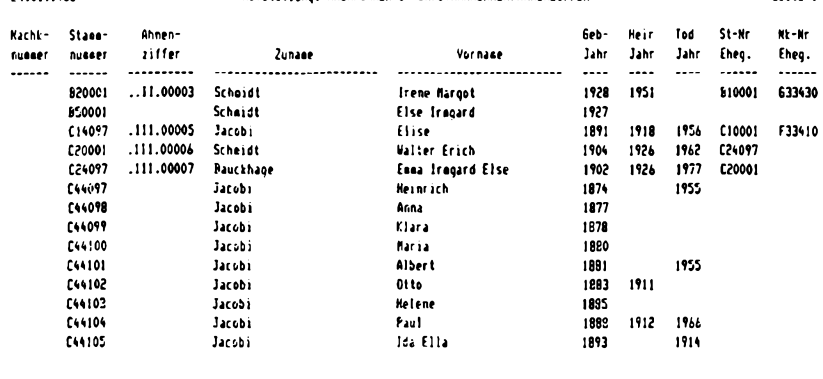

**Jahrgang 5/1989 Heft <sup>15</sup> COMPUTERGENEALOGIE 179**

### Schmidt: Anwendung "Schmidt"

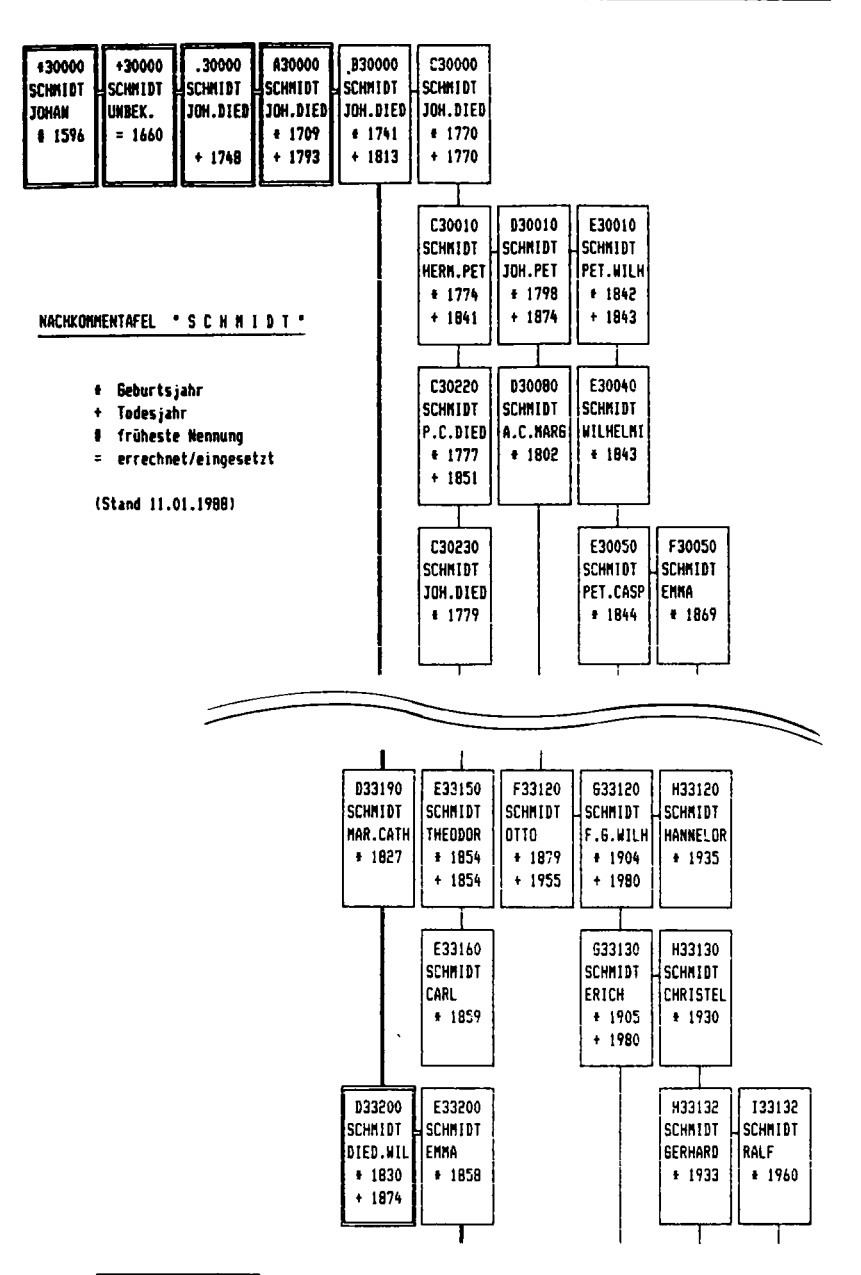

<sup>1</sup> 80 **COMPUTERGENEALOGIE Jahrgang <sup>5</sup> Z1989 Heft <sup>15</sup>**

#### **Das Genealogie-Programm AHNEN**

Ein Programm, das nichts kostet !? Na ja, man kennt ja die Geschichten von den Arme-Leute-Programmen, auf neubayerisch 'Public Domain Software' genannt: Ganz lieb und nett, für geringe Ansprüche, und bevor man gar nichts hat... Mancher, der im Januar <sup>1988</sup> die Version 1.0 des Programmes AHNEN angefordert hat, mag so gedacht haben. Inzwischen hat sich jedoch ein Kreis von derzeit 141 Anwendern gebildet, deren Meinung zu diesem Programm von einem 'zufriedenen Grunzen' (das sind die, die nicht viel sagen, aber Freude am Programm haben) bis zu heller Begeisterung (und die äußert sich dann auch mündlich oder schriftlich) reicht. Besonders erfreulich ist es, daß das Programm auch in Österreich, der Schweiz, den USA und sogar Kanada Freunde gefunden hat. Und es scheint, als wäre mit dem Programm AHNEN das erreicht worden, wofür es auch gedacht war: Nämlich einmal, den vielen Interessierten ein Programm für die eigene Arbeit an die Hand zu geben, zum andern aber durch die Bitte, die fertigen Dateien zur Verfügung zu stellen, einen entsprechenden Datenpool anzulegen, der langfristig sogar die Ermittlung von Ahnengemeinschaften erlaubt und so zum Datenaustausch führen kann.

Entstanden ist das Programm AHNEN eigentlich auf dem Atari ST. Die Datenbank dbMan, auf der das Programm aufsetzt, hatte genügend Gemeinsamkeiten mit der MS-DOS-Datenbank dBase III, sodaß eine ausreichende Kompatibilität der entstehenden Dateien erreicht werden konnte (Datenaustausch '). Die Atari-Version - nicht ganz so komfortabel wie ihre MS-DOS-Schwester hat sich bewährt; einem weiteren Ausbau stehen jedoch zwei Probleme im Weg: Zum einen die Tatsache, daß die meisten Atari-Anwender keine Festplatte besitzen, die mittlerweile so viel kostet wie der ganze Computer; zum anderen ein technisches Problem: die zur Verfügung stehende dbMan-Version kann - da amerikanischer Abstammung - keine Textfiles schreiben, in denen Umlaute enthalten sind. Damit fallen natürlich einige Möglichkeiten, die in der MS-DOS-Version realisiert werden konnten weg; doch die wesentlichen Anforderungen an ein Genealogie-Programm werden auch von der Atari-Version erfüllt.

Die weitaus meisten Anwender des Programmes AHNEN besitzen einen IBMkompatiblen Computer; daher sei auf diese Version im folgenden genauer eingegangen.

Das Programm hat sich inzwischen von der Datenbank (dBase III) abgenabelt und läuft selbständig. Dies hat sowohl der Geschwindigkeit als auch der Verbreitung gutgetan. Gleichwohl sind die Dateien, die mit Version <sup>1</sup> oder <sup>2</sup> erstellt wurden, kompatibel geblieben. Einzelne Datenfelder wurden etwas vergrößert, im übrigen entsprechen sie der Beschreibung in COMPUTER-GENEALOGIE Sonderheft II, S. 33, 1988. Neu hinzugekommen ist die Möglichkeit, zu jedem Personendatensatz ein Textfeld einzurichten (bis zu <sup>64</sup> kB), das nicht nur ausgedruckt, sondern auch durchsucht werden kann. Daraus ergeben sich für den Anwender interessante Möglichkeiten. So kann man z.B. jeder Person die relevanten Pfarreien oder Grundherrschaften zuordnen (Pf:Hadorf oder GH:Fultenbach) ; vor dem Gang ins Archiv läßt man sich dann eine Liste mit Name, Vornamen und Geburtsdatum der Personen ausdrucken, deren Textfeld diese Einträge enthält. Als ähnlich hilfreich hat sich die Übersichtsliste erwiesen, die für einen bestimmten Namen oder<br>für alle in der Datei enthaltenen Personen ausgedruckt werden kann. Sie für alle in der Datei enthaltenen Personen ausgedruckt werden kann.

**Jahrgang 5/1989 Heft <sup>15</sup> COMPUTERGENEALOGIE 181**

#### Reitmeier: AHNEN

enthält in jeweils einer(!) Zeile Name, Vornamen, Geburtsdatum und -ort, Sterbedatum und -ort, sowie Heiratsdatum, -ort, und Ehepartner für bis zu 3 Ehen.

Neu ist weiterhin, daß die Vorfahrengrafik (bis zu <sup>6</sup> Generationen, <sup>4</sup> Generationen auf einer DIN A4-Seite) nicht nur die Kekule-Nummern enthält, sondern daß diese für den Probanden auch beliebig eingegeben werden kann. Auf diese Weise läßt sich die gesamte Ahnentafel als Grafik erstellen. Außer Name und Vornamen werden Geburtsdatum und -ort, Sterbedatum und -ort sowie Heiratsdatum und -ort ausgegeben.

Zur schnellen Übersicht kann eine sog. Vorfahrenliste gedruckt werden: Entsprechend der Anzahl der angeforderten Generationen werden Name, Vornamen und Geburtsangaben der Vorfahren generationenweise in der Reihenfolge der Kekule-Nummern gedruckt, wobei gewählt werden kann, ob (noch) leere Kekule-Nummern mitausgegeben werden sollen oder nicht.

Das Programm bietet auch die Möglichkeit, die Vorfahrendaten entsprechend den ALU-Anforderungen aufzubereiten. Eine solchermaßen erstellte Auflistung kann entweder ausgedruckt oder als Datei abgespeichert werden. Letzteres erlaubt eine weitere Bearbeitung mit einem Textprogramm, wobei sich wegen der Steuerzeichen-Kompatibilität besonders MS WORD bewährt hat.

Auch für die Stammtafel kann zwischen Drucker- und Festplatten-Ausgabe gewählt werden. Die Stammtafel enthält für eine durchgehende Ahnenreihe sämtliche Nachkommen, deren Ehen und Kinder usw., wobei jeweils alle personenrelevanten Daten ausgegeben werden. Die Anordnung erfolgt generationenweise. Die Stammtafel ist das datenintensivste Ergebnis, das mit dem Programm AHNEN erzeugt werden kann.

Neben diesen Möglichkeiten lassen sich auch Personenblätter erstellen, die sämtliche Personendaten sowie den zugehörigen Text enthalten. Auch die Ausgabe eines sog. Elternblattes (spezifisch für den Bayerischen Landesverein für Familienkunde), das <sup>3</sup> Generationen einschließlich der Schwiegerkinder des Probanden umfaßt, ist möglich.

Namens- und Ortslisten sind für ein derartiges Programm obligat. Der Ausdruck erfolgt zweispaltig und selbstverständlich alphabetisch. Seit der Version 3.0 enthält das Programm die Möglichkeit, nach Eingabe eines Ortes alle Personen ausdrucken zu lassen, für die der betreffende Ort Geburts-, Wohn-, Heirats- und/oder Sterbeort war; die Art des Ortes wird im Ausdruck mit angegeben.

Die Anzahl der Personen-Datensätze, die mit diesem Programm handhabbar sind, beträgt 9999, was im allgemeinen für die Familienforschung ausreichen dürfte. Da aber grundsätzlich die Anzahl der Personen nur durch den verfügbaren Speicherplatz begrenzt wird, ist derzeit ein etwas modifiziertes Programm mit größerer Personenzahl für die Erstellung von Ortssippenbüchern in Bearbeitung. Ein Programm zur demographischen Auswertung 'homogener' Datenbestände, wie sie z.B. bei der ortsweisen Personen-Erfassung anfallen, befindet sich momentan in der Testphase. **Autor und Bezugsquelle** für das Programm AHNEN:

Dr. Heribert Reitmeier, Bahnhofstr. 57, 8024 Deisenhofen

Bitte der Programmanforderung eine formatierte Diskette (Angabe, ob Atari oder IBM) sowie einen frankierten und adressierten Rückumschlag beifügen. Eine ausführliche Anleitung zum Programm befindet sich auf der Diskette. Heribert Reitmeier

**j 82 COMPUTERGENEALOGIE Jahrgang <sup>5</sup> /1989 Heft <sup>15</sup>**

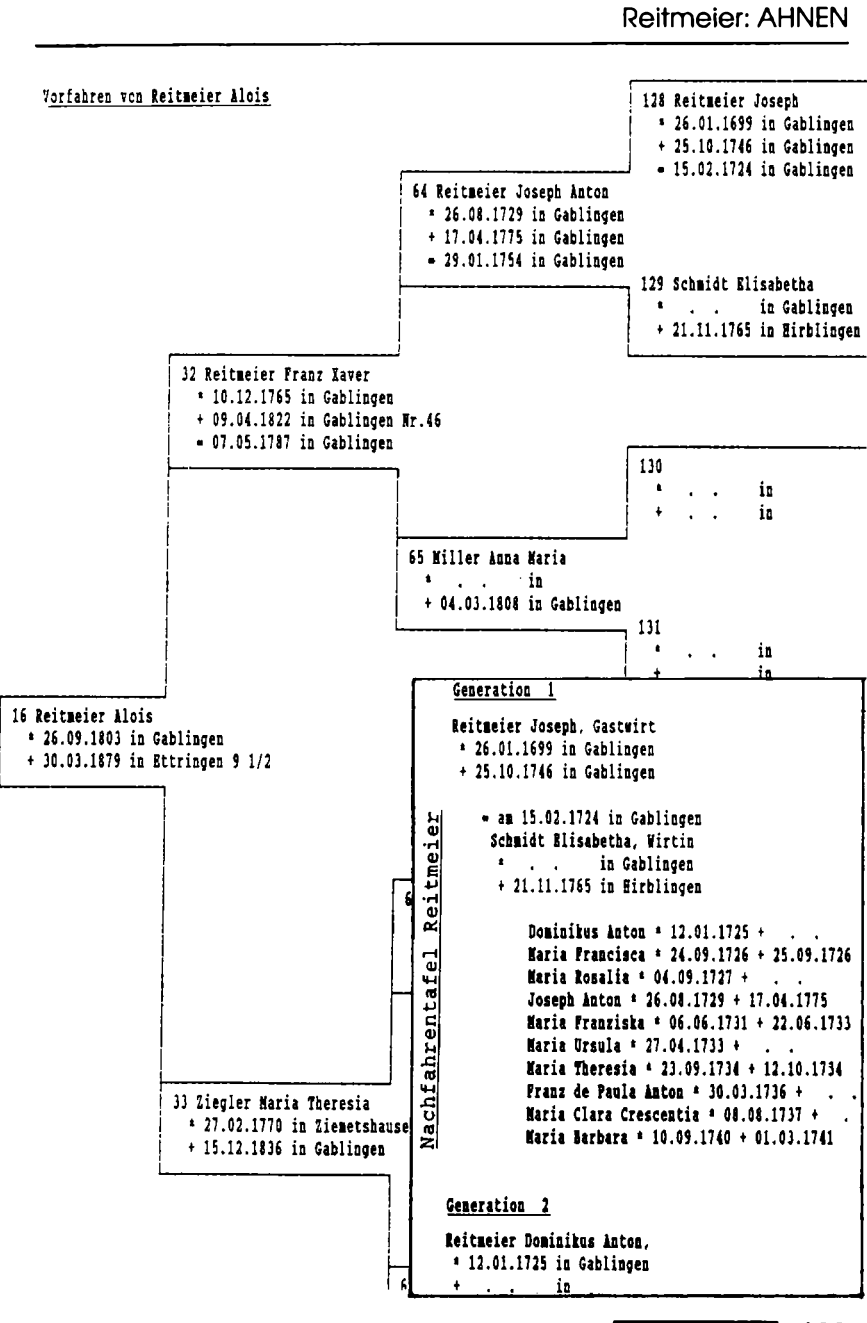

**Jahrgang 5/1989 Heft <sup>15</sup> COMPUTERGENEALOGIE \*| 83**

#### **Ahnendatei Version 5.0 (Stand 12.3.1989)**

**Autor:** Wolfgang Pfeiffer, Espenstr. 5, <sup>4047</sup> Dormagen <sup>11</sup>

**Computer/Programmiersprache:** ATARI ST (mind. <sup>1</sup> MB), Diskettenlaufwerk ein- oder doppelseitig, Drucker, Textverarbeitung, Betriebssystem: TOS. Programm: GFA-Basic (kompiliert)

**Dialogsprache:** Deutsch mit äöüß, Groß- und Kleinschreibung

**Datenaustausch:** über jede Textverarbeitung als ASCII-Datei

**Dateifonn und Speichermedium:** sequentiell, auf <sup>3</sup> l/2''-Disketten

**Kosten:** Diskette, Verpackung und Porto: 85 DM auf Postgirokonto Köln 184256-505 (BLZ 370 <sup>100</sup> 50), Update für Besitzer der alten Ver sion: 10 DM (Original einsenden!)

#### **Benutzerführung:**

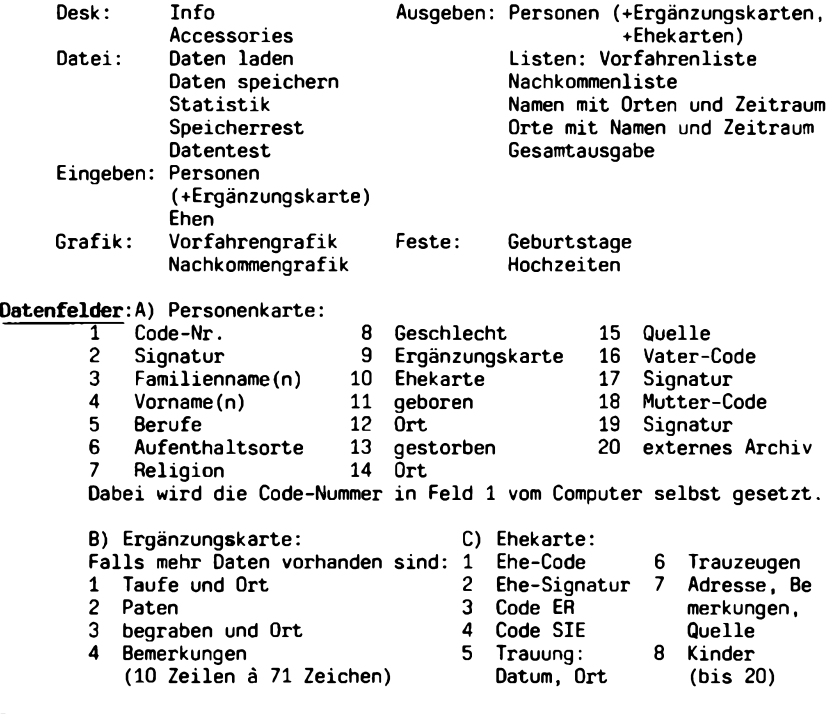

**Bemerkungen:**

Vergleiche COMPUTERGENEALOGIE Heft 11, S. <sup>22</sup> und Sonderheft II!

**j84 COMPUTERGENEALOGIE Jahrgang 5/1989 Heft <sup>15</sup>**

#### **Neuheiten der Version 5.0**

1. Ein- und Ausgabe von Personen erfolgt in komfortablen Dialogboxen, in denen man beliebig hin- und herspringen und Änderungen machen kann.

2. Der Personendatensatz ist gemäß "Standarddatensatz" aus COMPUTERGENEA-LOGIE 1/1985, H. 2, wesentlich erweitert worden. Wenn mehr Informationen erfaßt werden sollen, kann eine Ergänzungskarte an die Personenkarte angehängt werden. Die Eheschließung wird getrennt von der Einzelperson in einer separaten Ehekarte erfaßt (beliebig viele Ehen möglich!)<br>3. Pro Person kann eine individuelle Personenkennzeichnung vergeh

Pro Person kann eine individuelle Personenkennzeichnung vergeben werden, die bis zu 14 Stellen lang sein kann.<br>4. Die Dimensionierung kann ieder Anwende

Die Dimensionierung kann jeder Anwender bei Bedarf selbst vornehmen. Sie ist in der Dokumentation ausführlich beschrieben.

5. In einem Statistikfeld werden die Dimensionierung, die tatsächliche Belegung sowie die Personenzahlen für Religion, ledig, verheiratet, männlich und weiblich aufgelistet.

6. Ein Routine "Speicherrest" gibt Auskunft über den verbliebenen Speicherplatz nach Änderung der Dimensionierung.

7. Die Listen "Vorfahren" und "Nachkommen" werden nicht mehr sofort zum Drucker geschickt, sondern zuerst in eine ASCII-Datei auf die Diskette geschrieben. Von dort werden sie mit einen Texteditor geladen. Hier können die Listen nun bearbeitet bzw. korrigiert werden oder den individuellen Wünschen jedes Anwenders angepaßt werden. Danach werden sie wieder gespeichert und mit korrekter Seitenlange ausgedruckt. Keine spezielle Druckeranpassung mehr erforderlich, da jeder Anwender seine Textverarbeitung sowieso an den Drucker angepaßt hat.

8. Neu sind auch die Listen "Namen mit Orten" und "Orte mit Namen", jeweils mit Angabe des Zeitraumes, in dem der Name in diesem Ort auftritt.

9. Richtige alphabetischen Sortierungen auch für Umlaute ä, ö, ü und ß.<br>10. Die Vorfahrenliste kann bis zu 29 Generationen ausdrucken! 10. Die Vorfahrenliste kann bis zu 29 Generationen ausdrucken!

Wesentlich schnellere Ladezeit der Daten: 50 Sek. von Diskette für 180 kB (früher ca.5 Minuten); von RAM-Disk nur <sup>5</sup> Sekunden!!

12. Dokumentation und Musterdatei mit 100 Personen, sowie Anleitung zur Konvertierung von Daten aus altem Programm auf der Diskette, ebenso das Kalenderprogramm. Wolfgang Pfeiffer

#### **Neue Genealogieprogramme aus Holland und Deutschland (für MS DOS/Atari)**

**<STAMBOOM.COM> V.1.4** v. J. Balendonck, Augustuslaan 45, NL 6642AA Beuningen gegen Euroscheck und Rückumschlag zum Preis von <sup>15</sup> Hfl. Die Diskette enthält eine Anleitung (niederländisch) und Beispieldatenbank. Ausgabe als ASCII-Text, dBASE III und GEDCOM möglich!

**STAMMBAUM-PC** (für **MS** DOS) und **STAMMBAUM-ST** (für Atari) von GiGaSoft **M.** Eigelein, Allingerstr. 85, 8039 Puchheim, zum Preis von 79,- DM, programmiert von Horst Blankenstein. Uns liegt die MS DOS-Version mit einer 8-seitigen Anleitung vor. Interessante Möglichkeiten zur statistischen Berechnung von Anzahl Geburten/Todesfälle pro Monat (Grafik), Lebenserwartung, Geschlechterverteilung, Anzahl der Kinder und Singles pro Generation. Darstellung von Verwandtschaftsverhältnissen.

Programmsteckbriefe folgen in den kommenden Heften! Günter Junkers

**Jahrgang 5/1989 Heft <sup>15</sup> COMPUTERGENEALOGIE \*| 85**

#### **CENP - das erste Amiga-Genealogieprogramm aus Australien**

<span id="page-26-0"></span>Oft genug wurde die Redaktion gefragt, ob es nicht auch Programme für den Familienforscher gibt, die auf dem Amiga laufen. Jetzt ist es da. Wie wir aus der Pressemitteilung des Programmentwicklers, Peter G. Evans, erfahren, kam das Programm im Dezember 1988 heraus und kostet 150 australische Pfund (plus Porto und Verpackung). Hier zunächst die Anschrift: GENP, <sup>37</sup> Charles Street, Cheltenham, Victoria 3192, Australia. Systemanforderungen: mind. 512 KB Speicher (bis 512 KB nur Sparversion u.a. ohne Suchmöglichkeiten). Drucker und Zusatzlaufwerk nicht erforderlich, jeder Drucker wird unterstützt, auch Laserdrucker.

Da der Redaktion weder das Programm noch der Rechner zum Test zur Verfügung stand, müssen wir uns auf eine Übersetzung der gelieferten Informationen beschränken. Die Ausgaben des Programms sind im wesentlichen: **Ahnentafel:** Ausführlich mit <sup>4</sup> Generationen, ausgehend von jeder beliebigen einzelnen Person.

**Familienblatt:** Vollständige Information über eine Familie. Es können Textseiten angehängt werden, die z.B. die Lebensgeschichte der einzelnen Personen enthalten.

**Nachfahrentafel:** Ausführlich mit bis zu 24 Generationen, ausgehend von jeder beliebigen einzelnen Person.

Diese Tafeln können vielfach variiert werden: z.B. können die Nachnamen groß geschrieben oder die Nachnamen den Vornamen vorangestellt werden.

GENP enthält ein umfangreiches Handbuch und Beispieldateien. Das Programm wurde umfassend von erfahrenen Genealogen getestet. Mit diesem Programm lassen sich alle Arten von Informationen zu einer Person zwischen Geburt und Sterbedatum abspeichern, sogar Bilder wie Personenportraits, Karten oder Urkunden. Man kann sein eigenes Textprogramm benutzen, um zu jeder Person Texte zu schreiben. Es ist möglich, mehr als eine Familienforschung zu verwalten; über den Katalog hat man bis zu 65000 verschiedenen Dateien Zugang, die für Suchvorgänge zu Gruppen zusammengefaßt werden können.

Die Ausgaben können auf dem Bildschirm angezeigt oder am Drucker ausgedruckt werden. Weitere Ausgaben sind vorgesehen für Einzelpersonen, für alle katalogisierten Dateien und Dateigruppen. Ferner gibt es einen Schnellindex für Einzelpersonen in jeder beliebigen Datei und für Anwender des Programmes und solche, die besondere Zugangsberechtigungen erhalten haben. Des weiteren sind auch spezielle Statistiken möglich.

GENP kann parallel mit anderen Programmen, z.B. der Textverarbeitung oder der Datenübertragung zu einem anderen Computer, laufen (Multitasking). Die Suche ist einfach, wobei Einschränkungen z.B. auf bestimmte Namen und Zeitbereiche möglich sind. Der Zugang über lokale oder andere Netzwerke zu Datenbanken in anderen Amiga-Computern ist über Satellit rund um die Welt so leicht, als erfolge er im gleichen Raum.

**Weitere Möglichkeiten** sind: Anwendung auf Stammbäume von Tieren; eigene Funktionstastenbelegung; Verbindung von Datenbanken; Anpassung der Bildschirminhalte und Feldbezeichnungen, in denen gesucht werden soll, auf eigene Bedürfnisse, also auch auf die eigene Sprache; <sup>9</sup> benutzerdefinierbare Felder mit jederzeit veränderbaren Feldnamen; Soundex- Unterstützung; beliebiges benutzereigenes Personen-Identifikationssystem; Kopiermöglichkeit der Personendaten von einer Datei in eine andere; usw.

**186 COMPUTERGENEALOGIE Jahrgang <sup>5</sup> /1<sup>989</sup> Heft <sup>15</sup>**

#### **Bestimmung von Wochentagsnamen**

Bei der "Verkartung" von Kirchenbüchern ist es sehr reizvoll, diese anschließend auch statistisch auszuwerten. So ist es bei den Heiratsdaten interessant festzustellen, welche Wochentage als Heiratstage besonders beliebt waren. Die Bestimmung des Wochentagsnamen zu jedem einzelnen Hochzeitsdatum ist z.B. in dBASE sehr einfach. Die Funktion CDOW (character day of week) wandelt einen Datums-Ausdruck in den Wochentagsnamen um. Die Funktion DOW (day of week) wandelt ebenfalls einen Datums-Ausdruck in einen Wochentag um, wobei die Wochentage als Zahlen von 1-7 angegeben werden. Für Sonntag steht der Wert 1. Sinnvollerweise speichert man die mit DOW ermittelten Wochentage in einer Auswertedatei, die man anschließend auszählen läßt. Das alles funktioniert problemlos, da dBASE den Gregorianischen Kalender beherrscht. Das Datum "29.02.1986" wird z.B. als Fehler gemeldet.

Was macht man aber nun bei Julianischen Datumsangaben, bei denen man nur den Wochentag ermitteln will? Selbst mit GROTEFEND ist es bei <sup>1000</sup> Datensätzen eine Quälerei. Mit dBASE kein Problem. Man läßt zu jedem Julianischen Datum die Zahl 10 dazuzählen. Anschließend läßt man sich die Wochentage ausgeben und auszählen. Wohlgemerkt gilt dies nur für den Wochentagsnamen! Die Erklärung ist ganz einfach: bei der Einführung des Gregorianischen Kalenders ließ Papst Gregor XIII auf den 4.Oktober <sup>1582</sup> sogleich den 15.Oktober folgen. Diese weggefallenen zehn Tage müssen bei der Wochentagsnamenbestimmung berücksichtigt werden.

Für den Ort Nidda und dem Zeitraum von 1582 bis 1648 sieht die Verteilung wie folgt aus:

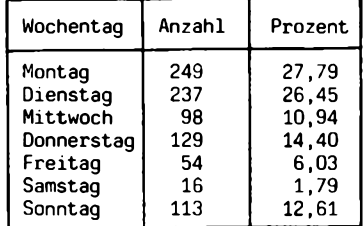

Programme zur Umrechnung von Julianischen und Gregorianischen Daten findet man im dBASE-Kompendium. Interessenten können beim Autor gegen doppeltes Rückporto Quelltexte von Beispielprogrammen erhalten.

Dieter Zwinger

Literatur:

GROTEFEND, H.: Taschenbuch der Zeitrechnung des deutschen Mittelalters und der Neuzeit. 5.Auflage, Hannover 1922.

CASTRO, L.: Das dBASE-Kompendium. Verlag Markt & Technik, Haar bei München 1987. ISBN 3-89090-411-4.

**Jahrgang 5/1989 Heft <sup>15</sup> COMPUTERGENEALOGIE <sup>1</sup> 87**

#### **Familienkunde-Datenbank Kleve**

Die deutsch-niederländische Arbeitsgruppe (werkgroep) Computergenealogie, gebildet durch Mitglieder der MOSAIK Familienkundliche Vereinigung für das Klever Land e.V. und der WGfF-Bezirksgruppe Kleve, hat inzwischen eine Computer-Datenbank eingerichtet, in der alle bisher von ihr mit verschiedenen Computern und Programmen angefertigten Dateien eingeführt wurden. Für die Überführung der mit dem Heimcomputer Commodore <sup>64</sup> erstellten Dateien wurde das in 64'er, Heft 7/1988 vorgestellte Programm CONVERT <sup>64</sup> des Verlags Markt & Technik und die dort vorgestellte Hardware benutzt. In der Datenbank sind bisher enthalten:

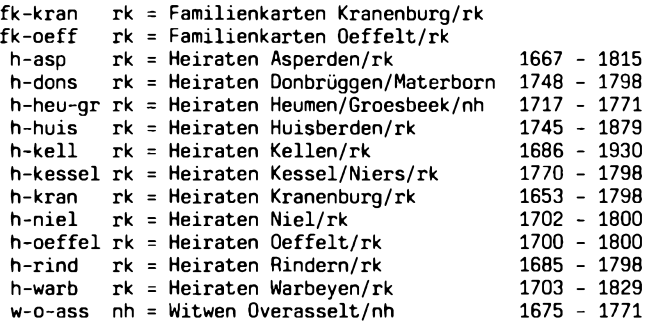

Alphabetische Register dieser Kirchenbücher erhielt das Nordrhein-Westfälische Personenstandsarchiv Brühl, das z.T. die zur Bearbeitung benötigten Kopien zur Verfügung stellte.

In dem vorliegenden Bestand sind bisher etwa 10.000 Eintragungen enthalten. Es kommen ständig neue Eintragungen dazu. Auch die von Mitgliedern der o.a. Arbeitsgruppe mit verschiedenen Computerprogrammen erstellten Ahnenlisten sollen in die Datenbank aufgenommen werden. Allerdings werden auch noch Mitarbeiter gesucht, die die im Klever Familienkunde-Archiv vorhandenen Kirchenbuch-Abschriften bzw. aus Brühl zur Verfügung gestellten Kopien oder Rückvergrößerungen von Mikrofiches per Computer verkarten helfen.

Anfrager können gegen Voreinsendung eines Freiumschlages und DM 3,- (in Briefmarken) pro gesuchter Eintragung auf einem Formular Antwort erhalten, in welcher Originalquelle sich die ausgewiesene Eintragung befindet. Für Antworten ins Ausland wird eine ausreichende Anzahl internationaler Postcoupons erwartet. Besucher des Klever Familienkundearchivs, Lindenallee 54 (Christus-König-Schule) erhalten am Samstagen während der Öffnungszeit Auskunft aus der Datenbank. Jedoch ist telefonische Voranmeldung ratsam, da noch nicht alle Betreuer des Archivs den Zentralrechner bedienen können (Tel. 02821-40133).

Auch eine Datenfernübertragung zu festgelegten Zeiten ist in absehbarer Zeit (evtl, über BTX) geplant.

Stephan De Lange

**188 COMPUTERGENEALOGIE Jahrgang <sup>5</sup> /1989 Heft <sup>15</sup>**

#### **Bericht aus der EDV-Arbeitsgruppe in Darmstadt**

<span id="page-29-0"></span>Weiterhin aktuelles Thema der Arbeitsgruppe Computer-Genealogie ist die Aktion "Forscherkontakte", die ja nun zu einem gemeinsamen Kompromiß kommen wird. Über die Ergebnisse des Treffens in Köln am 29.April wird an anderer Stelle in diesem Heft berichtet werden.

Auf die inzwischen verteilten "Spitzenahnenliste Teil 1" erhielt Rainer Kötting viele Zuschriften, die alle diese Aktion sehr lobten und um Fortsetzung baten. Zwischen den Einsendern hat sich ein reger Briefwechsel entwickelt, den auch ich zu spüren bekam. Zusammenfassend ist zu dieser Aktion zu sagen, daß sie gelungen ist und die Arbeit und Mühe sich gelohnt hat. Sie kann anderen Vereinen nur empfohlen werden, sinnvollerweise dann im Zusammenhang mit der Aktion "Forscherkontakte".

Im Rahmen unserer Kirchenbuchverkartung, konnte ein Heiratsregister erstellt und statistisch ausgewertet werden. Dieses wurde vollständig über den Heimcomputer SCHNEIDER CPC <sup>6128</sup> und dBASE II erfaßt und anschließend auf einen PC konvertiert. Es ist also problemlos möglich die Erfassung von Daten mit preiswerten Geräten durchzuführen.

Sehr gut besucht war mein Vortrag "Aus der Werkstatt der Computer-Genealogen" am 21.April, der mir Gelegenheit bot, den Mitgliedern der HFV und vielen Gästen über unsere Arbeit zu berichten sowie grundsätzliche Möglichkeiten für den Familienforscher darzustellen, mit dem Computer zu ar-<br>beiten, Dieter Zwinger Dieter Zwinger

#### **Berichte aus den EDV-Gruppen in der WGfF**

In einigen Bezirksgruppen der Westdeutschen Gesellschaft für Familienkunde e.V., Köln, nämlich in Bonn, Bergisch Land (Wuppertal), Gummersbach, Kleve und Köln werden für die verschiedensten Aufgaben Computer eingesetzt: In Bonn und Kleve für die Verkartung und Registererstellung von Kirchenbüchern (siehe hierzu auch den Bericht auf S. 188 dieses Heftes) , in Köln und Wuppertal für die Erfassung der Forscherkontakte. Die Bezirksgruppe Bergisch Land hatte schon im September 1988 in Gemeinschaftsarbeit mit dem Bergischen Verein für Familienkunde die 2. Auflage<br>der Familiencomputerliste mit ca. 6000 Familiennamen erstellt. Bei der Familiencomputerliste mit ca. 6000 Familiennamen erstellt. räumlicher Begrenzung des Bearbeitungsgebietes auf die ehern. Rheinprovinz und angrenzende Gebiete wurden Name, Zeitbereich und Orte erfaßt.

Über die Treffen und Austauschmöglichkeiten in Kleve siehe den Bericht auf Seite 188. Bei der letzten Veranstaltung am 7.3.89 wurden sowohl <sup>2</sup> <sup>C</sup> <sup>64</sup> als auch ein MS-DOS-Laptop mit <sup>20</sup> MB-Festplatte bereitgestellt und die Konvertierung von <sup>C</sup> 64-Dateien nach MS DOS demonstriert.

Die Kölner Bezirksgruppe hat die Anschaffung eines weiteren vereinseigenen PC beschlossen. Gekauft wurde ein Bondwell Laptop (1 MB Hauptspeicher, 20 MB-Festplatte, MS DOS, XT-komp., Preis 2998,- DM). Dies war aufgrund umfangreicher Spenden möglich. Ziel ist die Manuskripterstellung von Kirchenbuchverkartungen im Kölner Raum und die Erfassung von Forscherkontakt-Listen. Das tragbare Gerät ist für die Ausleihe an Mitglieder gedacht.

Der neue Geschäftsführer der Gesellschaft, Herr Schröder aus Gummersbach, und andere Bezirksgruppen setzen die Technik für die Vereinsaufgaben ein. Günter Junkers

**Jahrgang 5/1989 Heft <sup>15</sup> COMPUTERGENEALOGIE** 189

#### **OTH-Locatoren, Postleitzahlen und alte Ortsnawen**

Unbestreitbar haben Ortsnamen und Gegenden in der Ahnenforschung eine hohe Bedeutung. Klar, daß sich jeder Familienforscher bei seiner computergestützten Forschung darüber Gedanken macht, welche Suchkriterien die besten sein können, zumal wenn mit anderen Forschern Daten ausgetauscht werden sollen.

#### **1. QTM-Lokatoren**

Die Idee von H. Rieper, "Ortskenner" (locators) zu benutzen, war nicht übel. Dazu wurde man auch schon durch den Beitrag von H. Thomas in Heft 11 "geographische Codierung von Ortschaften" angeregt.

Der Locator-Code ist eine spezielle Verschlüsselung der Funkamateure, die damit den Standort ihrer Funkstation angeben können. Mit diesem Code lassen sich Felder in der kleinsten Größe von 4,6 km (Süd-Nord) und <sup>6</sup> km (West-Ost) am 50. Breitengrad festlegen.

Wenn ein Ort genau in einem solchen Feld oder ungefähr deckungsgleich liegt, mag das noch gut gehen. Ist der Ort über zwei oder mehrere Felder verteilt wird die Situation schwierig. Welchen Code soll man dann nehmen? Über die Kodierung dieser mehrfeldrigen Orte müßte eine spezielle Vereinbarung getroffen werden. - Wirklich keine leichte Arbeit für einen Forscher, dessen Vorfahren überall verstreut sind. -

Die Idee war nicht übel, doch in der Praxis ist diese Art der Codierung nicht zu gebrauchen.

#### **2. Postleitzahlen**

Die Postleitzahl für die nähere Bestimmung eines Ortes zu nehmen, stößt ebenfalls auf Schwierigkeiten, weil die Zustellung von Sendungen von der Deutschen Bundespost auf immer weniger, dafür immer größer werdende Zustellpostämter zentralisiert worden ist und weiter wird!

Schon seit geraumer Zeit laufen Planungen, unser bisheriges Postleitzahlensystem durch ein vollständig neues System zu ersetzen bzw. - zwischenzeitlich - das alte System zu erweitern. Dabei soll das alte und das neue System für einen Übergang (3-5 Jahre) parallel laufen. Ziel der DBP ist es, die großen BriefVerteilanlagen nicht nur in abgehender Richtung zu nutzen, sondern einen höheren Auslastungsgrad zu erreichen, indem diese großen Maschinen auch für eingehende Sendungen, d.h. zur Verteilung bis hinunter zum einzelnen Zustellbezirk, einzusetzen. Hier wird es also in absehbarer Zeit Änderungen geben.

Mir scheint, daß die beste "Kodierung" eines Ortes immer noch seine Originalbuchstaben sind!

#### **3. alte Ortsnamen/Wohnorte**

Zu den alten Ortsnamen ist zu sagen, daß diese postalisch **nie (!) weggefallen oder ersetzt** worden sind! Die alten Bezeichnungen können - nicht müssen - weiterhin in der Anschrift angegeben werden. Für mich als traditionsbewußten, aber nicht konservativen Menschen und Familiengeschichtsforscher gehören diese alten Ortsbezeichnungen unbedingt mit in die Anschrift.

**190 COMPUTERGENEALOGIE Jahrgang 5/1989 Heft <sup>15</sup>**

Um bei H. Rieper ("Gerade dort, wo die Eingemeindung die alten Ortsnamen durch eine Nummer ersetzte, ist es notwendig, daß die alte Ortsbezeichnung angegeben wird.") zu bleiben: in Ammerbuch <sup>5</sup> wohnt niemand! Nur die Postanstalt Altingen (also der postalische Raum) hat innerhalb der postalischen Organisation (also postintern) die Nummer 5!

Noch ein Beispiel: Viele Leser kennen die Städte Mönchengladbach und Rheydt oder Bonn und Bad Godesberg. Postalisch organisatorisch sind das die großen Postzustellämter Mönchengladbach <sup>1</sup> und <sup>2</sup> bzw. Bonn <sup>1</sup> und 2. Damit wird aber der Wohnort Rheydt nicht zu Mönchengladbach <sup>2</sup> und der Ort Bad Godesberg nicht zu Bonn 2. Bedauerlich ist dies manchem Postbeamten auch nicht so ganz klar.

Eine korrekte Anschrift lautet also, obwohl sie von der Deutschen Bundespost unverständlicherweise nicht propagiert wird, so:

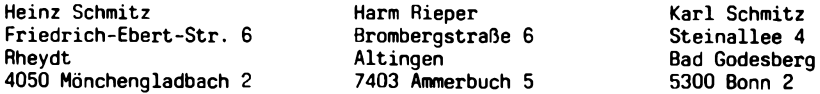

Die Angabe der Zustell-Postanstalt (mit Nr.) und des Wohnortes/Stadtteiles und nicht nur die politische Gemeinde oder nur des Zustellpostamtes mit Nr. ist umso wichtiger bei Besuchen von Bekannten, Kunden oder Lieferanten (z.B. Fuhrunternehmen), die oft hoffnungslos verirrt in einem Postamt erscheinen und sich mühsam anhand der Straße den Wohnort oder den Orts-/Stadtteil, durch den sie möglicherweise vorher schon gefahren sind, erfragen müssen.

Vielleicht nimmt der eine oder andere Leser dies einmal zum Anlaß, seinen Briefkopf, seinen Stempel oder auch seine eigene Art, wie er seine Anschrift oder die von anderen schreibt, zu überprüfen.

H.J.M. von der Lohe

#### <span id="page-31-0"></span>**English Summary**

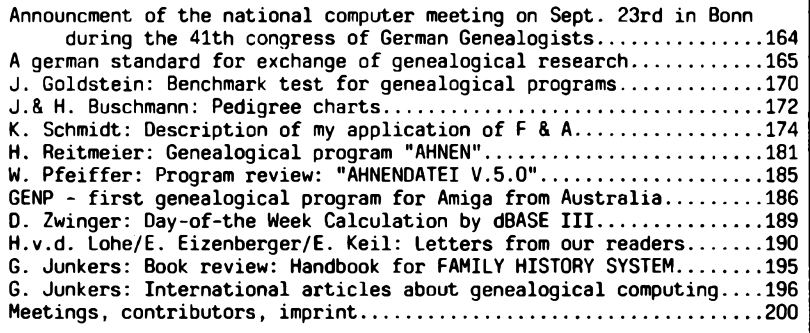

**Jahrgang 5/1989 Heft <sup>15</sup> COMPUTERGENEALOGIE 191**

#### **Von FT-ETC über GEDCOM nach PAF? Wer kann helfen?**

Ich betreibe Ahnenforschung und bin seit einiger Zeit begeisterter Leser und Abonnent Ihrer Zeitschrift COMPUTERGENEALOGIE. Für meine Arbeit habe ich das Ihnen sicher bekannte amerikanische Genealogieprogramm "FT-ETC" in der neuesten Version im Einsatz, das ich im übrigen aus diversen Gründen für sehr brauchbar halte, nur reicht mir die Kapazität dieses Programms leider nicht aus. Ich muß daher - ob ich will oder nicht - auf ein anderes Programm umsteigen, wobei ich glaube, daß kein ernsthafter Ahnenforscher auf Dauer am Programm PERSONAL ANCESTRAL FILE vorbeikommt, das sich doch ganz offensichtlich weltweit durchgesetzt hat.

Mit Schaudern denke ich nun daran, daß ich meine ganzen Daten für ca. 5.500 Personen alle neu erfassen müßte. Das will ich natürlich auf jeden Fall vermeiden. Ich habe mir daher nun überlegt, ob nicht auch für andere Leser Ihrer Zeitschrift vielleicht vor demselben Problem stehen. Ist schon jemand auf die Idee gekommen (oder hat sie vielleicht schon reali-<br>siert), aus den FI-EIC-Datenbanken, GEDCOM-Files, zu erzeugen, die zusiert), aus den FT-ETC-Datenbanken GEDCOM-Files zu erzeugen, mindest von PAF in seiner Version 2.1 eingelesen werden könnten?

Sollte dieses Problem bzw. gar schon eine Lösung davon bekannt sein, so würde ich natürlich um einen entsprechenden Hinweis bitten. Wenn Sie mir aber nicht helfen können, so bitte ich Sie, daß Sie mein Problem in der nächsten Nummer Ihrer Zeitschrift zur Sprache bringen. Vielleicht könnten<br>sich dann auch mehrere Leute zusammenfinden, die vor denselben sich dann auch mehrere Schwierigkeiten stehen und von einem Profi ein solches Umsetzprogramm erstellen lassen. Jedenfalls danke ich Ihnen schon heute für Ihre Bemühungen .

Mit freundlichen Grüßen Erich Eizenberger

Wer kann aus eigener Erfahrung helfen oder weiß Rat? Bitte schreiben Sie uns, damit wir Ihre Tips veröffentlichen können! Bisher ist nur bei den professionellen amerikanischen Genealogieprogrammen ROOTS III und FAMILY RODTS ein Austausch über GEDCOM mit PAF vorgesehen. Bei den deutschen Programmen, die mit Dateien auf der Basis von dBASE II/III arbeiten, ist die Konvertierung über den GEDCOM-Standard schon leichter. Unser Leser Helmut Martensen, Jupiterweg 10, 2390 Flensburg, beschäftigt sich mit dieser Art von Austausch. Ihm gelang z.B. der Austausch der Daten aus dem dBASE-Programm AHNEN von Herrn Reitmeier (siehe dieses Heft S. 181) mit PAF (in beiden Richtungen).

#### **Internationaler Genealogischer Index (IGI) und Bibliothekskataloge (FHLC)**

der Mormonen in neuer Auflage von 1988 auf Microfiche im Genealogischen Service Center (Im Rostengarten 25a, D-6368 Bad Vilbel) erhältlich! Nur den Genealogischen Gesellschaften werden die neuesten Ausgaben insgesamt oder in Teilen weitergegeben. Für Deutschland (bzw. Zentraleuropa oder gesamte Welt) umfaßt der IGI 1264 (bzw. 1553 oder 9232) Microfiches, der Ortskatalog der Bibliothek 64 (bzw. 365 oder 1972) Microfiches. Preis: <sup>15</sup> US-Cents pro Microfiche. Der neue IGI enthält Informationen (Geburt bzw. Heirat) zu ca. 121 Millionen Personen (gegenüber 88 Mio. in der Ausgabe von 1984). Siehe hierzu auch COMPUTERGENEALOGIE Heft 8 (1987) S. 226).

"<sup>I</sup> 92 **COMPUTERGENEALOGIE Jahrgang <sup>5</sup> /1989 Heft <sup>15</sup>**

#### **Genealogie-Software, Datenbanken und Austausch**

Als die COMPUTERGENEALOGIE 1985 erschien, hoffte ich, daß es nun bald gelingen würde, Ziele zu erreichen wie

- preisgünstige Standard-Software für den privaten Ahnenforscher,
- genealogische Datenbanken mit standardisierter Zugriffsmöglichkeit,
- elektronischer Datenaustausch zwischen Einzelforschern.

Wenn ich nun die Ausgaben von 1985 bis heute durchblättere, vor allem Heft 14, so kommen mir doch ein paar ketzerische Gedanken.

Während unsere großen Forschervereinigungen untereinander noch darum ringen, ob die Vereinsbezeichnung 4- oder 6-stellig sein muß, während die einzelnen Anbieter von (inkompatibler) Software sich hart tun mit 3 stelligen Zahlen verkaufter Lizenzen, während genereller Datenaustausch zwischen deutschen Forschern auf elektronischem Weg (oder selbst über Disketten) noch der Zukunft anzugehören scheint, liest man im Heft <sup>14</sup> auf Seite 148f, daß die Niederländer ihr Standard-Genealogie-Programm, verfügbar für viele PC-Typen und -Betriebssysteme, in etwa 1000 Exemplaren verkauft haben, und daß der Datenaustausch bei unseren niederländischen Forscherkollegen offensichtlich bereits mehr als nur ein Randthema ist.

Machen wir vielleicht etwas falsch? Laut allen Artikeln arbeitet man bei uns an sämtlichen Problemen mit Hochdruck; daher frage ich mich, ob wir vielleicht zuviel zu perfektionssüchtig tun, oder ob bei uns einfach zu zahlreiche Köche am Herd stehen.

Betrachten wir einmal die vorhandene Software . Ich weiß wohl, welcher Aufwand für Erstellung, Wartung und Dokumentation eines Programms zur Ahnendatenverwaltung notwendig ist; ein kommerzieller Hersteller wird seine Produkte sicher nicht verschenken können. Andererseits gibt es Forscherkollegen, welche ihre eigenerstellte Software kostenlos oder gegen eine Schutzgebühr jedermann zur Verfügung stellen.

Wenn diese privat erstellte Software

- für den Datenverarbeitungs-Laien benutzbar ist,
- keine teuren Softwareprodukte voraussetzt (dBase III ist nicht gerade billig!),
- gut getestet ist (bzw. Fehlerbereinigungen sichergestellt sind),
- mindestens <sup>1</sup> Standard-Betriebssystem unterstützt,
- eine möglichst konvertierbare Datenbank (s.u.) besitzt,

sollte man sie nicht als "Amateurprodukt" abtun, sondern sie (evtl, in einem Fachgremium) begutachten und nach positivem Prüfungsergebnis z.B. als Shareware anbieten (d.h. der Ersteller sollte von jedem, der diese Software kopiert, eine kleine definierte Abfindungssumme überwiesen bekommen). Allein in Heft <sup>14</sup> könnte es sich auf den Seiten <sup>133</sup> und 148/155 um derartige günstige Ahnendatenverwaltungsprogramme handeln, von denen man allerdings oft nur zufällig und zu wenig erfährt, weil für sie leider keine Marketing-Trommel gerührt wird.

#### **LESERBRIEF**

Oder schauen wir auf die Datenbanken. Muß denn die Struktur verschiedener Datenbanken unbedingt identisch sein? Wenn zwischen den Datenbanken große Mengen von Daten transportiert werden, ist dies sicher sinnvoll (aber nicht zwingend), und es erleichtert auch die Arbeit kleiner privater Forscher, wenn alle Programme die gleiche Struktur verstehen (bei meinen relativ wenigen Ahnendaten wäre ich sogar schon zufrieden, wenn ich empfangene Daten mit einem Editor ansehen und prüfen könnte). Wird es überhaupt jemals eine einheitliche Ahnendatenstruktur für alle Programme geben? Vielleicht sollte man sich eher auf eine "Metastruktur" entsprechend GEDCOM einigen, in die ein Sender seine Daten einfach kon-vertieren kann, und die ein Empfänger leicht in seine eigene Struktur umzuwandeln vermag. Außerdem sind z.B. GEDCOM-Dateien als ASCII-Dateien mit jedem normalen Editor anzeigbar und nach kurzer Einarbeitungszeit wie Klartext lesbar. Allerdings habe ich den Eindruck, daß sich einige Genealogieprogramme mit komplizierten Datenstrukturen bei Konvertierungen schwer tun. Manchmal frage ich mich auch, ob die Diskussion über festdefinierte Feldlängen derart großes Gewicht verdient. Ich selbst verwende eine Datenbank mit variablen Feldlängen und Begrenzerzeichen sowie Feldnamen (ähnlich GEDCOM). Als ich sie versuchsweise in eine dBaselll-Struktur umwandelte, brauchte ich wegen der festen (z.T. nicht ausnutzbaren) maximalen Feldlängen mehr als den doppelten Plattenspeicher. Für direkte Datenübertragung sind fixe Datenfelder ohnehin nicht günstig, da sie zu viele Leerzeichen enthalten, welche wertvolle Übertragungszeit kosten, die i.d.R. ein Vielfaches der Konvertierungszeit darstellt.

Was den Austausch über zentrale Ahnendatenbanken (also nicht zwischen Einzelforschern) anbetrifft, sehe ich noch einige Probleme. Jeder hätte bestimmt gern eine umfassende Datenbank, an der er sich forschend bedienen kann. Die dortigen Daten müssen aber erst einmal von fleißigen Forschern (fehlerfrei ???) gesammelt und laufend ergänzt werden. Gerade der fleißige und korrekte Forscher hat aber oft Tausende von DM und unbezahlbare Zeit in seine Daten investiert. Kann man erwarten, daß er seine Ergebnisse praktisch verschenkt bzw. gegen Daten unabschätzbarer Qualität tauscht? Oder wird er es eher wie beim Briefmarkentausch halten wollen? Wie soll man sich überhaupt den (übertragungstechnischen) Zugriff auf diese Datenbanken vorstellen? Sollen sie über ein öffentliches Medium wie Bildschirmtext erreichbar sein? Dies wäre preisgünstig für den Abfragenden, bringt aber Kostenaufwand für den Anbieter. Oder soll man sich vielleicht eher für Genealogie-Mailboxen entscheiden bzw. sich bei einer oder mehreren der heute bereits zahlreichen Mailboxes "einmieten"? Zumindest für den Anfang sehe ich hier einige sehr interessante Möglichkeiten. Aber das ist Material für einen eigenen Artikel.

Mit freundlichem Gruß. Ewald Keil

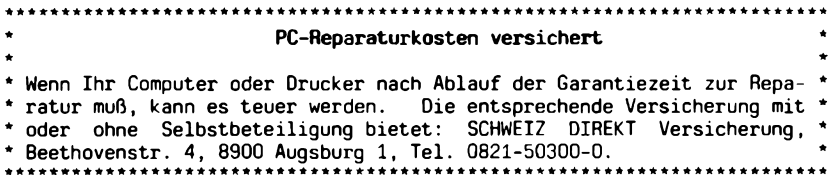

**194 COMPUTERGENEALOGIE Jahrgang <sup>5</sup> /1989 Heft <sup>15</sup>**

#### **Family History: Deutsche Anleitung**

**Dieter Müller: Family History.** AhnenForschung mit dem PC. München 1988. ISBN 3-89390-113-2 Systhema-Verlag. Preis 16,80 DM. Diskette von Kirschbaum Software GmbH, Kronau 15, 8091 Emmering Best.Nr. 390-013: 19,80 DM. Es handelt sich um die PC-SIG Diskette Nr. 632 (kompilierte Version) des Shareware-Programms für MS-DOS-Computer von Philipp E. Brown. Siehe auch den Programmsteckbrief im Sonderheft II der COMPUTERGENEALOGIE Seite 24.

Erstmalig ist zu einem unter Familienforschern weit verbreiteten Public-Domain-Programm auch eine Anleitung in deutscher Sprache erschienen. Das Büchlein mit fast 120 Seiten hat gleiches Format und Aufmachung wie die Diskettenverpackung. Es wird zu Beginn kurz erläutert, was Shareware ist: Software wird über private Anwendergruppen (in USA: PC-SIG) gegen Kopierund Versandkostenersatz unters Volk gebracht, wem das Programm gefällt<br>und wer es nutzen möchte, zahlt eine Reqistriergebühr von z.B. 35 US\$ und wer es nutzen möchte, zahlt eine Registriergebühr von (per Dollarscheck) an den Autor. Damit erhält der ernsthafte Anwender die jeweils neueste, meist leistungsfähigere Version und ein ausführliches (englischsprachiges) Handbuch zugesandt.

Der Autor der deutschen Fassung, dessen Vorwort leider auf der ersten Seite abrupt abbricht (die Folgeseite ist unbedruckt) zählt sich eher zu den Familienmuffeln und ist erst durch dieses Programm an das seltsame Hobby einiger Außenseiter geraten. Er beschreibt zunächst die für amerikanische Verhältnisse übliche Konvention der Datumseingabe und die genealogischen Fachausdrücke und die zum Beginn notwendige Installation und Anpassung der kompilierten Quickbasic-Version auf Ihre Hardware (mindestens <sup>1</sup> Diskettenlaufwerk, besser noch <sup>1</sup> Festplatte). Die nichtkompilierte Fassung befindet sich auf der (nicht mitgelieferten) PC-SIG-Diskette Nr. 361. Einige unserer Leser haben sich daran versucht, eine "eingedeutschte Fassung" des Programms zu erzeugen. Mit der kompilierten Version ist dies nicht mehr möglich. Leider enthält die Festplatteninstallationsanweisung (S. 37) einen Fehler: es muß heißen: **install HD C.** Nun haben Sie schon 2/3 des Buches durchgearbeitet und es geht anden Programmstart. Die Haupt- und Untermenüs sind alle abgedruckt und klar erläutert. Die englischen Anweisungen auf dem Bildschirm, die eigentlich für sich selbst sprechen (wenn man englisch kann), werden ausführlich beschrieben und mit Beispielbildschirmen dargestellt. Da kann eigentlich nichts mehr schiefgehen. Auf der Festplatte können Sie bis zu 9999 Personen eingeben und Stammtafeln daraus erstellen. Praktisch ist noch eine Adreßkartei, die Möglichkeit, jederzeit ins Betriebssystem (nur ab MS DOS 3.1, zurück wieder mit EXIT) springen zu können, oder einen speicherresidenten Kalenderrechner zu installieren.

Mager sind die 16 Seiten über die Ausgabemöglichkeiten des Programms ausgefallen: Keine Beispielausdrucke der sonst übersichtlichen Ahnentafeln, Familienbögen, Abstammungs- oder Verwandtschaftslisten. Die konnte ich erst nach Eingabe einiger Daten begutachten. Sie gefielen mir gut, wenn sie auch typisch für amerikanische Programme wie z.B. PAF sind. Listen für alle Personen oder Familien als Kurzübersicht lassen sich nicht ausgeben. Die INDEX-Möglichkeit ist nur in der Vollversion für registrierte Ånwender enthalten (zusammen mit einigen anderen Verbesserungen). Mein<br>Urteil: Nützlich für alle, die kein Englisch können. Günter Junkers Urteil: Nützlich für alle, die kein Englisch können.

**Jahrgang <sup>5</sup> /1989 Heft <sup>15</sup> COMPUTERGENEALOGIE \*| 95**

#### **ZEITSCHRIFTENSCHAU**

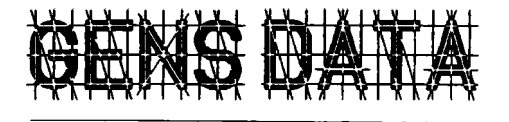

**kwanaalblad v\*n de computerdiens n.g.v. zesdc jaargang nr. 2 april 1989**

Bestellungen bei: Sekretariat Computerdienst N.G.V. p/a Comeniushof 6, NL-1216 HE Hilversum. Preis: 15,- Hfl/Jahr (4 Hefte). Sprache: niederl.

6. Jahrgang Nr. 2. April <sup>1989</sup>

S. 33. **J.W. Pallada: Landestreffen GENSDATA/**Register 27.5.1989 in Nijmwegen. S. 34. **J.W. Pallada: Arbeitsgruppe Modems** und Genealogie. Oer Computerdienst der N.G.V. bietet für elektronische Nachrichtenübertragung und eine genealogische Datenbank ein neues Bulletin Board an. S. 37. **P.C.J. Bijl: Programme: Kartierlog <sup>+</sup> Parenteellog <sup>=</sup> Genealog I** (Schluß). S. 39. **J.J.M. den Braber: Nachrichten aus der Arbeitsgruppe** Programmentwicklung. **S.42. R.H. Kraan: GensData D87** auf dem <sup>C</sup> 128 und 1571. S. 43. **S. Stroet: Register..**.Zähne? Erfahrungen und Tips für GensData/Register. S. 46. P. **Klok: Das erste Register mit dem Registerprogramm** erstellt (Rockanje, s. Besprechung CG Heft 14, S. 155, Preis 30 Hfl. als Buch, 17,50 Hfl asl Diskette) S. 47. **H. van Melis: Forscherkontakte über Modem und Computer.** Der Autor ist Sysop vom HCC-FIDO in Eindhoven. S. 51. Leserbrief. S. 52. **W.J. Scholl: Zeitschriftenschau**

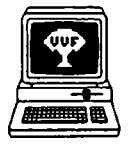

Genealogie & Computer Bestellung bei: R. Bruyssinck, Abonnementendienst <sup>G</sup> & C, Clementinastr. 39, B-2018 Antwerpen Preis: 300 BF/Jahr, 6 Hefte Sprache: niederländisch

Jahrgang 6, Nr. 2. März 1989

S. 25. <mark>Berichte und Termine</mark> zu Treffen in Antwerpen u. Brüssel. S.32. **Quellenauswertungen** in der Umgebung von Aalst und anderen Orten. S. 34. **Belgisch-Niederländische Vereinigung für Geschichte und Informatik.** (Sekretariat der VGI: Drs. C. Mandemakers, Markstraat 55, NL-3582 KK Utrecht). S. 36. **P. Donche: Optische Zeichenerkennung** (gleichabständig, proportional, gedruckte Texte). Techniken, Methoden, Hardware, Scanner. S. 43. **Marktübersicht Hand- und A4-Scanner.** S. 48. **Fragen-Antworten** (zu ROOTS). S. 51. Ein neuer **Handy-Scanner** HS-3000. S. 52. Engi. Zusammenfassung .

## Nr. 3. Mai 1989<br>S. 53. **Berich**

S. 53. **Berichte und Termine** zu Treffen in Antwerpen umd Löwen. S. 56. Software-Neuigkeiten: **Genealogieprogramm für Amiga** (GENP, Australien); Organisationsschema und Nachfahrentafeln (3). S. 58. **Mitgliederstatistik** Genealogie & Computer: IBM/Komp: 105, Commodore 64/128: 28, Macintosh: 9, Apple II: 9, Atari: 6, Schneider Joyce/PCW: 6, Sinclair QL: 4, Andere: <sup>10</sup> Mitgliederzahl: 305. S. 61: Wichtige **Mitteilung an die Benutzer von ROOTS III** (Zusatzpakete Historiograph und Kalender). S. 63. **J. De Donder: Programm Projekt Walckiers.** Namensindex aus Kirchenbüchern mit <sup>C</sup> 64. S. 66. **P. De Clerck: Quellenauswertung.** Übersicht bestehender Beispiele mit Datensatzbeschreibungen. S. 73. **Fragen und Antworten** zu ROOTS III, standardisierte Dateneingabe, allgemeine Richtlinien üfr ROOTS-Anwender. S. 79. **P. De Clerck: Anwendung von ROOTS WRITER.** S. 82. **Zeitschriftenschau** (u.a. COMPUTERGENEALOGIE). S. 84. Englische Zusammenfassung.

**\*|96 COMPUTERGENEALOGIE Jahrgang <sup>5</sup> /1989 Heft <sup>15</sup>**

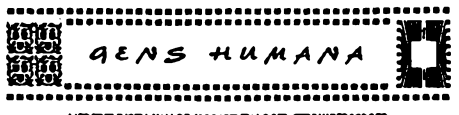

Mitteilungen des HCC Hobby-Com puterclubs/Anwendergruppe Gene-<br>alogie. Sekretariat: K.J.F.<br>Hevmans. Laurens Reaellaan 32. Sekretariat: K.J.F. Laurens Reaellaan 32, —................. ....................... . ........................... NL-2024 BH Haarlem. <sup>4</sup> Hefte/J. **MEDEDHJNCENYANdeHcc/GENEALOdEGEBiunEJSciOEP** Sprache: niederländisch

Nr. 7. April 1989<br>S. 63. **F.A.M. H** S. 63. **F.A.M. Hennekam: Genealogie für genetische Forschungen** im Klinischen Genetischen Zentrum Utrecht (mit Family Roots). S. 67. **7. Landestreffen** im HCC-Gebäude in Houten 8.4.1989. S. 68. Ein amerikanisches kommerzielles **Genealogieprogramm: ROOTS III.** S. 71. Programmsteckbrief: **J. Balendonck: <Stamboom.com>** Version 1.4 für MS DOS. S. 73. Jahresbericht 1988 HCC-Genealogie-Anwendergruppe. **P.G. Aalbers: Die Leibeigenschaft in Twente und Ost-Geldern** im Zusammenhang mit der Genealogie. S. 80. **C.A. Grimbergen: Uhrmacher** in den Archiven. S. 81. Hinweis auf COMPUTERGENEA-LOGIE. S. 82. Mitglieder und ihre Spezialgebiete.

## **COMPUTERS IN GENEALOGY**

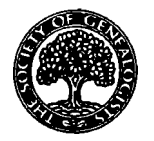

Society of Genealogists 14 Charterhouse Buildings, Goswell Road, London EC1M 7BA 4 Hefte/Jahr. Preis: <sup>6</sup> Engi.Pfund Sprache: englisch Vol. 3, Nr. 3. März 1989

S. 79. Editorial, Termine, Informationen. S. 83. **E.R. Swart: Drucktips für PAF** 2.1-Anwender. S. 84. **E.D. Probert: Genealogie-Programm-Übersicht.** S. 86. **E. Kenward: Heritage -** erste Schritte (Genealogieprogramm für BBC-Computer). S. 88. **P.F.C. Roden: Sortierung von Daten** aus der Forschung nach dem Namen Roden (mit Lotus 123, u.a. aus IGI). S. 92. **J. Bloore: Shareware -** erste Hilfe für Anfänger. S. 94. **T. Wildy: Genealogieprogramme: Benchmark -** TestVorschläge. S. 96: **E.R. Swart: Beseitigung von komplexen Kalenderangaben** durch absolute Tagesnummern (mit BASIC-Programm). S. 102. **R.T. Prinke: Drucken zwischen den Zeilen** beim Amstrad PCW 8265/ 8512 (für kompakte Nachfahrentafeln). S. 104. **S. Bonham: Langsame Festplatteninstallation** bei Amstradrechnern. S. 106. Programmbeschreibungen: **J.W. Pettinger: Agemics Family Tree** (für BBC-Computer). S. 110. **L. Race: Datenbank** für Genealogische Ereignisse von Dollarhide Systems (MS DOS). S. 112. **J. Bloore: FAMILY3** (Ver. 3.1) im Vergleich zu anderen Sharewareprogrammen. S. 119. Leserbriefe: **W.R. Davis: HERITAGE** auf dem Archimedes (BBC-Emulation). **M. Kennedy: Ausdruckbeispiele für Tafeln aus PEDIGREE** (MS DOS).

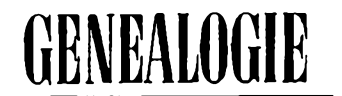

Deutsche Zeitschrift für Familienkunde. Verlag Degener & Co., Pf. 1340 8530 Neustadt/Aisch Preis: 45 DM/Jahr (12 Hefte) 37. Jahrgang, Heft 11 (November 1988)

S. 344. **H. Graf v. Lüttichau: Der Rechner in der Familiengeschichte.** 2. Teil. l.Teil siehe GENEALOGIE 36.Jg. H.6 (1987), S. 561. Computereinsatz in Vereinen, Datenaustausch mit dem Zentralrechner, Programmhinweise für Datenbank und Genealogieprogramme. S. 361. **R. Hoevel: Der 40. Deutsche**<br>**Genealogentag in Brühl**. S. 363. **H. Weger: Sondertagung "EDV in der Genealogie".** S. 367. Inhalt von COMPUTERGENEALOGIE Heft 1-10 und Sonderheft I.

**Jahrgang 5/1989 Heft <sup>15</sup> COMPUTERGENEALOGIE \*| 97**

#### **ZEITSCHRIFTENSCHAU**

38. Jg. Heft 3 (März 1989)

S. 485. **E. Wilck:** Genealogische Datenverarbeitung mit dem Familienforschungsprogramm **"GENprofi".** Nachdruck der ausführlichen Beschreibung und kritischen Beurteilung des Porgramms von Heiko Thimm. Datensatzbeschreibung und Leistungsübersicht der Version 4.02 (Stand 1988).

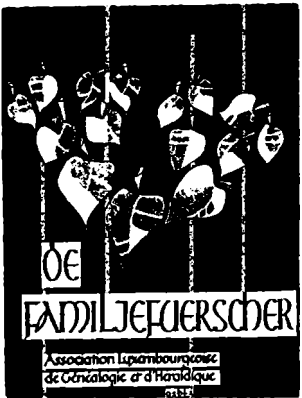

Sekretariat: Sandtegaass L-5404 Bech-Kleinmacher <sup>3</sup> Hefte/Jahr, Mitgliedsbeitrag 400 <Lux.Fr>. Sprache: französisch (f) und deutsch (d) 6. Jahrgang Nr. 18, April <sup>1989</sup> S. 93. **F.Breyer, G. Kiessel, J.-C. Muller:** Stand

des **Projektes "Heiraten vor 1800".** Verkartete Orte, Zeitbereiche und Autoren. S. 5. **J.-C. Muller: Heiraten vor 1800.** Engi. Fassung des Artikels, der 1987 in deutsch erschien. S. 6. J.-C. **Muller: Pfarre Tarchamp (Ischpelt)** Heiraten 1779 - 1793. **P. Mathieu: Registerfragment von Tarchamp** (1760)(f). S. 8. **F. Lascombes: Verheiratet in alter Zeit** (f). S. 12. **R. Knaff: Bürgerlicher Stand** vor <sup>1798</sup> (f). S. 14: **N. Hames: Die Äbte von Saint-Hubert** (817-1796) mit Wappen (f). S. 18. E. **Erpelding: Der Familienname KLEYER** (d).

S. 21. **J.-C. Muller: Genealogische Bibliographie** S. 22. Fragen und Antworten. S. 24. **J.-C. Muller:** "To Stay The Way <sup>W</sup> Are".Bericht über Symposium über **Luxemburger Bautradition in USA** (d). S. 26. Besprechungen. S. 28. F. **Emmel:** "De gustibus..." Glosse.

## DerArchivar Mitteilungsblatt für deutsches Ärchivwcscn

Herausgeber: Nordrhein-Westfäl. Hauptstaatsarchiv, Mauerstr. 55 4000 Düsseldorf 30. Preis: 42 DM/Jahr (4 Hefte) 42. Jahrgang, Heft <sup>1</sup> Febr. 1989

Sp. 6. **K. Oldenhage:** Der XI. Int. **Archivkongreß Paris** 22.-26.8.88. Plenarsitzungen: Sp. 13: Entstehung und Archivierung neuartigen Archivguts (u.a. Datenträger). Sp. 23: Die Erhaltung .. Sp.29: Auswertung neuartigen Archivgutes. Sp. 42. Sitzungsberichte u.a. Sp. 47: Ausschuß für Datenverarbeitung. Sp. 55. **T. Trumpp:** Zur Erschließung **Audio-Visueller Medien.** Sp. 75. Archivberichte, Tagungen, u.a. **Niederl.-dt. Archivsymposium Arnheim (EDV-Anwendung),** EDV-Ausschußsitzungen 1987/1988. Sp. 115. Literaturbericht, Personalnachrichten, Verschiedenes. Heft 2, Mai 1989

Sp. 165. **A. Menne-Haritz: 40 Jahre Archivschule Marburg.** Sp.175. **K. Bogumil** u.a.: Bewertungsempfehlungen für die Übernahme von Lastenausgleichsakten durch Kommunalarchive. Sp. 187. **T. Diederich:** Anordnung über die Sicherung und Nutzung der **Archive der Katholischen Kirche.** Sp. 197. **V. Trugenberger: Mikrocomputer im Archiv. MIDOSA -** Informations- und Dokumentationssystem für staatlichen Archive Baden-Württembergs. Sp. 207. P. **Flamme, P. Gabrielsson: Das ADV-gestützte Archivalienausleihverfahren STARHAUS** im Staatsarchiv Hamburg. Sp. 213. **H.A: Leonhardt:** Was ist Bibliotheks-, was Archiv- und Museumsgut? Sp. 231. Archivberichte, Tagungen u.a. **AG nordrh.-westf. Stadtarchivare (EDV-Anwendung).** Sp. 236. Literaturbericht, Personalnachrichten, Verschiedenes.

**198 COMPUTERGENEALOGIE Jahrgang <sup>5</sup> /1989 Heft <sup>15</sup>**

*Über 170 Anwender in Deutschland und der Schweiz arbeiten bereits mit...*

# **GENprofi FAMILIENFORSCHUNG MIT SYSTEM**

*Sollten Sie Interesse an der "Computer-Genealogie" haben, sofragen Sie einfach einmal an, was Sie dieses Vergnügen kostet. Viele familienkundliche Verbände haben sich bereits mit einer GENprofi-Sonderlizenz versorgt, die ihren Mitgliedern einen erheblichenPreis-*

*vorteil (mehr als 60%) bietet. Um die Leistungen der neuen Programmversion 5.0 aufzuzählen, reicht diese Seite nicht aus. Ausführliche Informationen senden wirIhnen gerne zu.*

*Genealogie- und Software-Service Anja Hoffmann*

*Sprockhöveler Straße 85 4320 Hattingen-Holthausen Tel. 02324 30076*

#### **INFORMATIONEN & TERMINE**

Wenn Sie regelmäßige oder auch einmalige Treffen zum Thema Computeranwendung in der Familienforschung haben, so sind wir für rechtzeitige Meldung dankbar!

#### **Termine von Juni 1989 bis Januar 1990**

<sup>6</sup> Juli <sup>1989</sup> **Darmstadt:** Treffen der Arbeitsgruppe Computer-Genealogie Moserstr. 12, <sup>19</sup> Uhr (Info: D. Zwinger, Tel. 06151-48468) 23.Sept.1989 **Bonn:** EDV- Sondertagung auf dem Deutschen Genealogentag Siehe auch Einladung auf S. 163 dieses Heftes 5.0kt. 1989 **Darmstadt:** Treffen der Arbeitsgruppe Computergenealogie 8.- 10.11.89 **Stuttgart:** 5. Fortbildungsveranstaltung der staatl. Archivverwaltung: Mikrocomputer im Archiv Auskunft: Archivrat Dr. Trugenberger Tel. 0711-212-5284 oder 5272 18.Jan. 1990 **Darmstadt:** Treffen der Arbeitsgruppe Computer-Genealogie

An jedem Samstag erhalten Besucher des Klever Familienkunde-Archivs Auskunft aus der Familienkunde-Datenbank Kleve (Linden-Allee 54, Christus-König-Schule) - siehe auch Seite 188

#### **Mitarbeiter dieses Heftes:**

Dr. Johannes Buschmann, Reinhold-Frank-Str. 68, 7500 Karlsruhe <sup>1</sup> Erich Eizenberger, Rosäckerstr. 28, 7238 Oberndorf/N. Ewald Keil, Asternweg 13, 7024 Filderstadt Stephan De Lange, Antoniusstr. 9, 4190 Kleve <sup>1</sup> H.J.M. von der Lohe, Eichenwed 1, 5170 Jülich Wolfgang Pfeiffer, Espenstr. 5, <sup>4047</sup> Dormagen <sup>11</sup> Dr. Heribert Reitmeier, Bahnhofstr. 57, 8024 Deisenhofen Klaus Schmidt, Preußborn 15, 5880 Lüdenscheid Dieter Zwinger, Osannstr. 24, 6100 Darmstadt

**Redaktionsschluß:** für dieses Heft: 15.6.1989; für Heft 16: 30.9.1989

#### **IMPRESSUM ISSN 0930-4991**

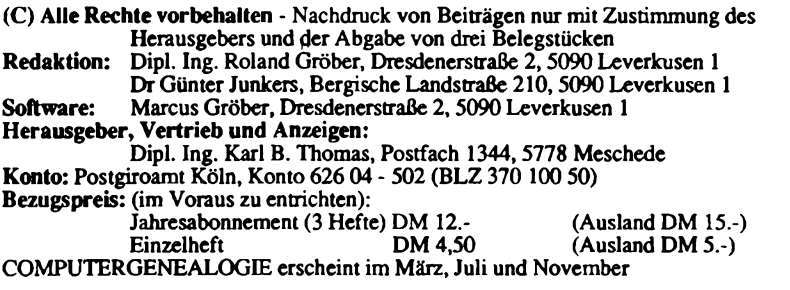

200 **COMPUTERGENEALOGIE Jahrgang 5/1989 Heft <sup>15</sup>**